**UNIVERSIDADE TECNOLÓGICA FEDERAL DO PARANÁ UTFPR CAMPUS PATO BRANCO COORDENAÇÃO DO CURSO DE CIÊNCIAS CONTÁBEIS** 

> Alexsandra A. Martinello Chitto Crestina Garbin

**ESTUDO DE VIABILIDADE PARA A IMPLANTAÇÃO DE SERVIÇO DE VENDAS COM ENTREGAS DE PASSAGENS APLICADO EM UMA AGÊNCIA DE VIAGENS.** 

> **Pato Branco 2009**

Alexsandra A. Martinello Chitto Crestina Garbin

# **ESTUDO DE VIABILIDADE PARA A IMPLANTAÇÃO DE SERVIÇO DE VENDAS COM ENTREGAS DE PASSAGENS APLICADO EM UMA AGÊNCIA DE VIAGENS.**

Trabalho de conclusão de curso apresentado ao Curso Superior de Ciências Contábeis da Universidade Tecnológica Federal do Paraná Campus Pato Branco-UTFPR, para obtenção do título de Bacharel em Ciências Contábeis. Orientador:Prof.M.Sc Oldair Roberto Giasson.

**Pato Branco 2009** 

Alexsandra A. Martinello Chitto Crestina Garbin

# **ESTUDO DE VIABILIDADE PARA A IMPLANTAÇÃO DE SERVIÇO DE VENDAS COM ENTREGAS DE PASSAGENS APLICADO EM UMA AGÊNCIA DE VIAGENS.**

Esta monografia foi julgada e aprovada para a obtenção do grau de **Bacharel em Ciências Contábeis** da Universidade Tecnológica Federal do Paraná -UTFPR Campus Pato Branco.

Pato Branco, 25 de novembro de 2009.

 Prof. Antônio Silvério. Coordenador do Curso Superior de Ciências Contábeis

BANCA EXAMINADORA

 Prof.M.Sc Oldair Roberto Giasson Universidade Tecnológica Federal do Paraná **Orientador** 

**\_\_\_\_\_\_\_\_\_\_\_\_\_\_\_\_\_\_\_\_\_\_\_\_\_\_ \_\_\_\_\_\_\_\_\_\_\_\_\_\_\_\_\_\_\_\_\_\_\_** 

 **\_\_\_\_\_\_\_\_\_\_\_\_\_\_\_\_\_\_\_** 

**Prof.M.Sc Eliandro Schvirck Prof.Álvaro Scolaro** 

Universidade Tecnológica Federal do Paraná Universidade Tecnológica Federal do Paraná

**DEDICATÓRIA** 

À nossos pais **Valmor e Regina, Wilson e Marilde,**  fonte de força e incentivo para a concretização de nossos objetivos. **Aos companheiros Cleber e Marcos,**  que sempre estiveram ao nosso lado nos compreendendo e dando apoio nos momentos mais difíceis destes cinco anos de caminhada.

## **AGRADECIMENTOS**

## Pela oportunidade de poder crescer em conhecimento, fazendo parte desta instituição referência de ensino público de qualidade, com o curso de ciências contábeis que nos proporciona um amplo mercado de trabalho.

# **Aos professores do curso,**

**Primeiramente A UTFPR,** 

que através de seus ensinamentos e dedicação

# tornaram possível esta conquista.

# **Ao orientador,Prof.M.Sc Oldair Roberto Giasson**

Pelo apoio e aprofundamento nas reflexões que conduziram o presente trabalho.

### **À nossa família,**

pelo incentivo para que não nos deixássemos abater pelas dificuldades encontradas, possibilitando assim esta realização.

## **À empresa onde realizamos o estudo de caso,**

que nos possibilitou a elaboração deste trabalho, disponibilizando o conhecimento prático da área, o que nos ajudou muito a alcançar os adjetivos pretendidos, somando muito a nosso conhecimento.

## **Em Especial A Gilmar Foster,**

que nos auxiliou diretamente na construção desse trabalho,disponibilizando sugestões

e principalmente conhecimento técnico e profissional.

# **Finalmente,**

a todos os que contribuíram de alguma forma

para o desenvolvimento deste trabalho.

### **RESUMO**

CHITTO, Alexsandra A.,GARBIN, Crestina. **Estudo de Viabilidade para Implantação de Serviço de Vendas com Entrega de Passagens Aplicado em uma Agência de Viagens**. 2009. 49f. Pato Branco. Monografia (Bacharel em Ciências Contábeis),Curso de Ciências Contábeis, UTFPR.

O presente trabalho tem por objetivo analisar a viabilidade de implantação de um novo serviço no setor de transportes rodoviários de passageiros na empresa Pato Branco Agência de Viagens e Turismo Ltda., o qual se refere à disponibilização de venda de passagens com entrega a domicílio. Com o intuito de atingir este objetivo, primeiramente foi realizada uma pesquisa bibliográfica sobre o tema planejamento e viabilidade para entender melhor o que iria ser feito e assim poder estudar os principais critérios e conceitos para uma boa análise do investimento. Isso foi feito com uma pesquisa de aceitação através da aplicação de questionários, os quais verificaram a viabilidade perante o cliente, peça fundamental para tomada de decisão segura, pois o mesmo é o principal responsável para o projeto dar certo. Após a grande aceitação verificada pela pesquisa, iniciou-se a caracterização da empresa, a verificação das variáveis necessárias para as projeções, partindo então, para as projeções propriamente ditas bem como a análise do projeto em questão, este abrangeu três alternativas diferentes onde em uma delas se considera o projeto sem contratação de funcionários para seu desenvolvimento e as outras duas consideram contratação, porém em períodos diferentes, uma no início do projeto e outra após o retorno do investimento inicial. Em seguida, demonstrou-se o estudo de caso e as análises efetuadas sobre as informações obtidas. Concluiu-se, portanto, que o trabalho é viável em duas das alternativas, primeiramente a que não considera contratação de funcionários e em segundo a que considera apenas após o retorno do investimento inicial, mas acima de tudo o presente trabalho foi de grande valia, não só pela sua aceitação, mas por termos atendido as nossas expectativas iniciais e a dos sócios, bem como respondido as suas maiores dúvidas, sendo que os mesmos foram os responsáveis pela iniciativa de elaboração do projeto de viabilidade.

Palavras-chaves: Viabilidade. Transportes Rodoviários. Projeções. Análise.

### **ABSTRACT**

The current assay aims analyzing the implementation viability of a new service in the transportation specifically the domiciliary Sales and reveries of tickets. To reach the objective, first was accomplished a bibliographic research about the topic, planning and feasibility for better understanding what we could do so that study the main criteria and concepts for a good investment analysis. It was done a survey of acceptance, through a questionnaire, which checked the feasibility with the client, the most important part at the moment of making the right decision. After being accepted by the most of the clients, we have started-to chwasterize the company, checking the variables analysis of the projections. After that, it was started the study case and the analysis done on the obtained information.

As a conclusion we can stand that it is feasible, but above all it was worth white, not only for the acceptance, but for reaching our and the partners expectations, as well answered the greatest doubts.

Key- words: feasibility, trucking; projections; analysis

# **LISTA DE QUADROS**

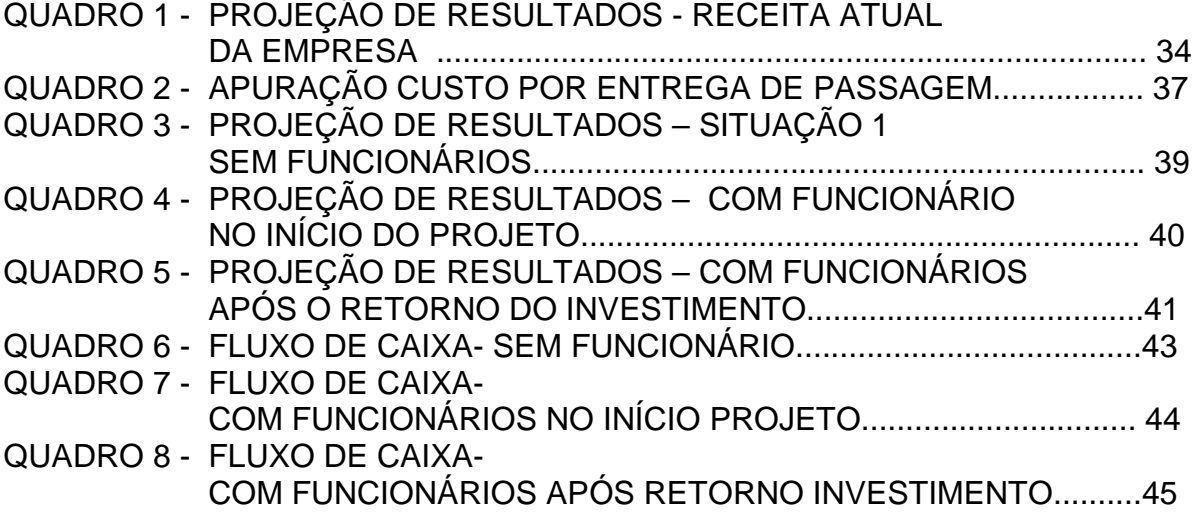

# **SUMÁRIO**

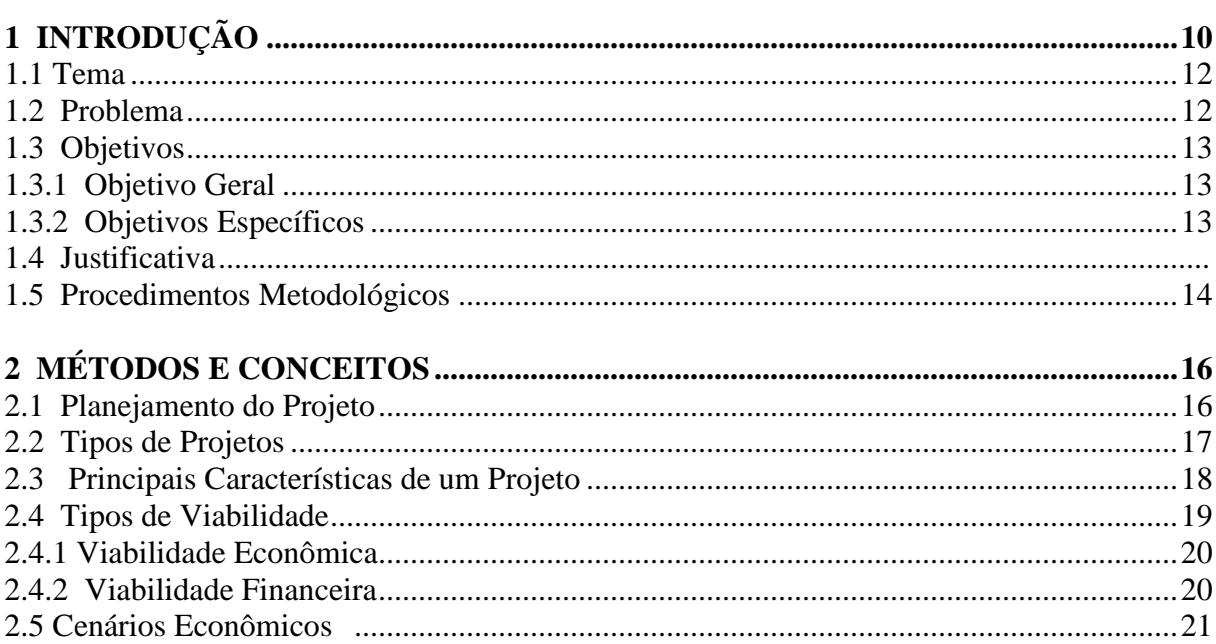

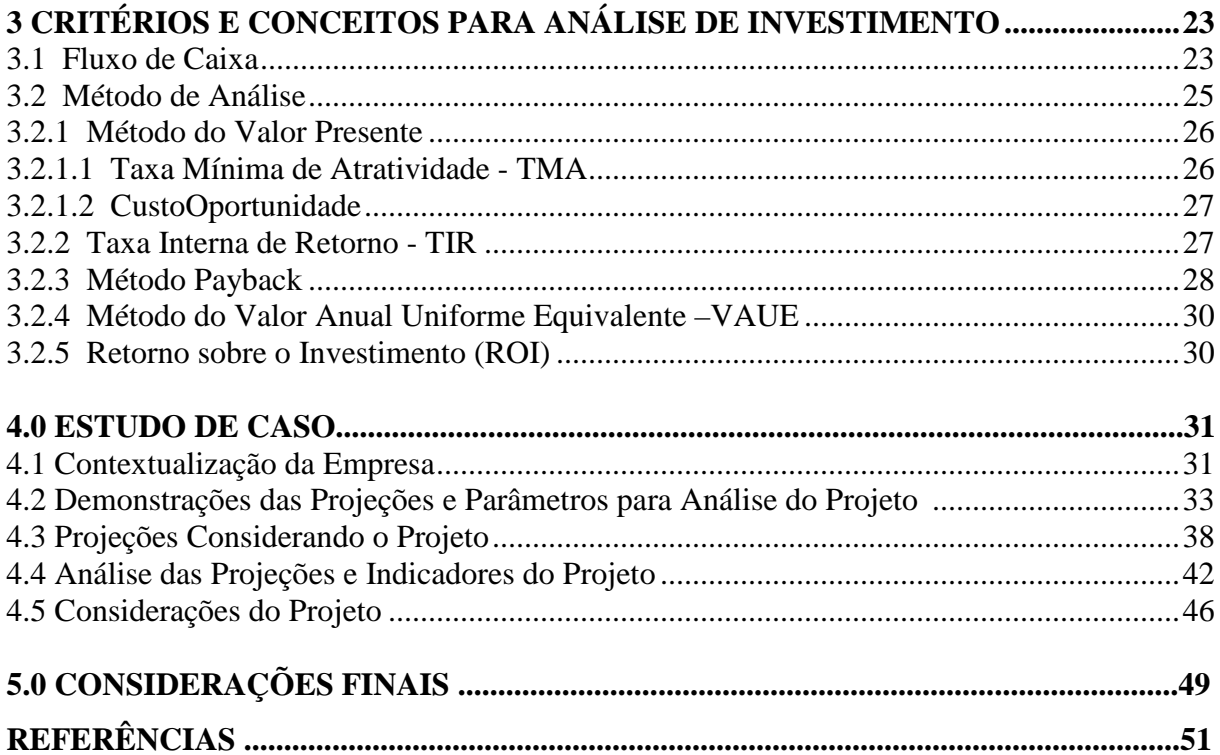

# **1. INTRODUÇÃO**

No setor de transportes, assim como em outros setores nem todas as pessoas têm uma compreensão exata de como a contabilidade se insere no mundo dos negócios, isso é lamentável, pois a contabilidade é uma necessidade imperiosa para quem exerce alguma atividade, seja comercial, industrial, bancária, de serviços, agrícola ou qualquer outra. Também aqui, a contabilidade não é luxo nem é burocracia, é uma necessidade para qualquer empreendimento.

O desenvolvimento de um país depende, entre outras coisas, de um sistema de transportes desenvolvido que proporcione uma expansão e melhor desenvolvimento para as regiões, sendo importante para as empresas que trabalham no ramo ter uma visão ampla do setor para estar sempre inovando e desenvolvendo estratégias para uma alavancagem do setor.

Segundo a Agência Nacional de transportes terrestres (2002), o transporte rodoviário de passageiros é responsável pelo deslocamento de aproximadamente 140 milhões de usuários por ano, sendo um serviço público essencial.

De acordo com Palhares (2002) no Brasil o ônibus é o principal meio de transportes existente, o que não acontece em outros países, e é por isso que as empresas precisam estar sempre inovando em busca de ser a primeira opção do cliente na hora da viagem, para isso precisam demonstrar que seus serviços são melhores que o do concorrente.

Para que as empresas encontrem a melhor forma de vencer a concorrência precisam trabalhar com planejamento, pois é através do planejamento que irão verificar se suas idéias e projetos representarão bons resultados para a empresa, se o investimento é válido.

O planejamento pode ser considerado como um processo, desenvolvido para alcançar uma situação desejada de um modo mais eficiente e efetivo, com a melhor concentração de esforços e recursos pela empresa, que envolve pensamentos e questionamentos sobre o que fazer, quanto fazer, para quem e onde fazer.

 Sendo assim podemos entender o planejamento como uma atividade administrativa, um modelo teórico de ações a serem desenvolvidas, que procura determinar o que deve ser feito futuramente. Planejar é o requisito básico e essencial para a administração.

 Para o autor MAXIMIANO (2000), "planejar é tomar decisões que permitem iniciar o projeto e conduzir suas fases de maneira segura, esclarecendo as incertezas a serem enfrentadas".

De forma geral, em um projeto de investimento estimam-se as necessidades totais de capital fixo e capital de trabalho para a execução do projeto inserido em um calendário de execução do projeto.

É no momento do planejamento que se tomam as principais decisões com definição de objetivos, políticas e estratégias. Nesta fase serão determinados e colocados em evidencia o foco da organização, os objetivos de curto, médio e longo prazo, a política de pessoal, política de preços, política comercial, de investimentos, política de produtos, estratégia de competição, estratégia de crescimento, qual seu verdadeiro produto, qual a essência do negócio, e uma série de meios para atingir os objetivos da organização e assim poder alcançá-los um a um.

Quando as empresas decidem por um projeto de investimento para se destacarem em meios a sua concorrência deverão fazer uma análise de viabilidade para verificar se o projeto vale à pena, é viável ou não, isso será possível através do fluxo de caixa, que nada mais é do que a projeção de entradas e saídas dos recursos.

 Viabilidade Financeira irá demonstrar se existem recursos financeiros suficientes para a implantação do projeto. Devem-se demonstrar por meio de análise das condições financeiras passadas, presentes e potenciais, da capacidade da empresa em assumir, com segurança, o débito que pretende contrair e em suprir, com seus recursos próprios, os fundos complementares, requeridos para a construção, montagem, funcionamento e cobertura dos déficits operacionais comuns, nos primeiros anos de funcionamento.

Todos os esforços das empresas devem estar ligados ao cliente, não deixando é claro de pensar no futuro da empresa, pois nunca se falou tanto na relação empresa x cliente como nos dias de hoje. Milhões são gastos em planos mirabolantes de marketing e, no entanto, o cliente está cada vez mais insatisfeito, mais desconfiado, então as empresas tem que saber que o valor das pequenas coisas conta, e muito.

A valorização do relacionamento com o cliente faz com que ele perceba que é um parceiro importante. E é pensando nisso que a Pato Branco Agência de Viagens e Turismo Ltda., está buscando inovar com a implantação de um serviço de venda de passagens com entrega em domicílio, proporcionando ao cliente maior praticidade nos dias em que o tempo tem grande valor.

### 1.1 Tema

Para que o gestor da empresa possa tomar decisões de investimentos com a devida segurança é necessário que o mesmo tenha informações claras e objetivas do projeto que se pretende, tais informações devem ser apresentadas sem distorções e pontos obscuros.

O grande objetivo de um projeto é fornecer respostas que irão servir de subsidio para a tomada de decisão do gestor da empresa, se vai ou não fazer o investimento.

Lembrando sempre que toda análise econômica parte de uma combinação de entradas e saídas de recursos distribuídos no tempo formando assim o fluxo de caixa da empresa.

Tudo isso deixa claro a grande importância de uma análise de viabilidade.

Assim sendo, podemos definir o tema para este trabalho que será o seguinte:

-Análise de uma possível implantação do projeto de investimento, o qual se refere à implantação de um serviço diferenciado de vendas de passagens rodoviárias com entrega a domicilio na empresa Pato Branco Agência de Viagens e Turismo Ltda.

### 1.2 Problema

Em tempos como o qual vivemos, com constantes oportunidades e ameaças, pequenas decisões poderão influir em grandes resultados. Mais que isto ocupar ou não uma posição hoje poderá influenciar consideravelmente no desempenho da organização em futuro próximo ou dentro de cinco, dez, quinze anos. Nesta época de globalização, de mudanças rápidas e de transformações inesperadas, chegar primeiro não é apenas uma estratégia de competição, mas antes de tudo, uma questão de sobrevivência.

 O mundo dos negócios é muito competitivo, e, como em toda competição vence aquele que melhor sabe neutralizar a força e o movimento dos concorrentes, utilizar bem o potencial de sua tecnologia, ocupar os espaços de mercado existentes com segurança e certeza que seus projetos serão bons tanto para o cliente como para a empresa, que também não pode perder recursos, pois sem recursos não conseguirá sobreviver neste verdadeiro campo de guerra.

Em muitos casos fica evidente a necessidade de repensar as decisões, voltando à empresa a um outro posicionamento que leve em conta diferentes realidade.

Portanto o problema encontrado para este projeto foi:

O projeto de implantação do serviço de vendas com entregas de passagens, almejado pela empresa Pato Branco Agência de Viagens Ltda, apresenta viabilidade financeira para a mesma?

### 1.3 Objetivos

Visando analisar a viabilidade do projeto desejado pela empresa Pato Branco Agência de Viagens e Turismo Ltda., são apresentados os objetivos para a presente pesquisa.

### 1.3.1 Objetivo geral

Analisar a viabilidade do projeto de implantação de um novo serviço de vendas de passagens rodoviárias com entrega a domicílio para a empresa Pato Agência de Viagens Ltda.

#### 1.3.2 Objetivos específicos

- estudar os elementos teóricos necessários para embasar o tema do projeto.

- pesquisar e levantar toda situação atual da empresa, em termos de estrutura de funcionamento, e suas demonstrações, para montar as projeções do projeto.

- identificar as variáveis que compõe o referido projeto.

- fazer as análises de viabilidade com alternativas diferenciadas para a possível implantação do projeto.

### 1.4 Justificativa

Na realidade em que vivemos hoje, o sistema rodoviário é um dos maiores aliados das pessoas que necessitam viajar frequentemente, seja por trabalho ou a laser, dessa forma, a empresa Pato Branco Agência de Viagens e Turismo Ltda., busca desenvolver um sistema de entrega de passagens que venha atender as necessidades de seus clientes, em especifico, aqueles que utilizam os transportes rodoviários para longas viagens e que não tem tempo disponível para retirar suas passagens pessoalmente.

Por isso a implantação do sistema de entrega de passagens a domicílio valorizará o relacionamento das pessoas com a empresa e ainda irá inovar a área dos transportes rodoviários, proporcionando ao cliente maior conforto e segurança e a empresa lucro e valorização no mercado de trabalho frente aos concorrentes.

Em resumo o trabalho exposto servirá para verificar se o projeto almejado irá ter viabilidade ou não para a empresa.

### 1.5 Procedimentos Metodológicos

Para chegarmos aos objetivos desejados primeiramente foram estudados os elementos teóricos a cerca do assunto, esses deram-se através de análises de sites, e livros que tratam especificamente do assunto abordado no trabalho.

Quanto à natureza, esta pesquisa pode ser classificada como aplicada, pois tem como gerar conhecimentos para aplicação prática dirigida à solução de problemas específicos.

Segundo Silva (2004, p.1) método científico é o conjunto de processos ou operações mentais que se deve empregar na investigação. É a linha de raciocínio adotada no processo de pesquisa

Quanto aos procedimentos técnicos a pesquisa caracteriza-se como um estudo de caso, pois se buscou analisar a viabilidade econômica e financeira de implantação de um novo serviço de passagens rodoviárias com entrega à domicílio para a empresa Pato Branco Agência de Viagens e Turismo Ltda., coletando informações e analisando os dados encontrados.

Segundo Gil (1996, p.59), o estudo de caso é adotado na investigação de fenômenos das mais diversas áreas do conhecimento profissional. Ludke e André (1986, p. 19) afirmam que os estudos de caso buscam retratar a realidade de forma completa e profunda.

A pesquisa realizada caracteriza-se por uma abordagem qualitativa e quantitativa, pois foram coletados dados numéricos e conceitos técnicos par verificar a viabilidade do projeto para a empresa Pato Branco Agência de Viagens Ltda.

Segundo Lampert (2000, p.98),

a pesquisa quantitativa é aquela que, utilizando instrumentos de coleta de informações numéricas, medidas ou contadas, aplicados a uma amostra representativa de um universo a ser pesquisado, fornece resultados numéricos, probabilísticos e estáticos, enquanto a análise qualitativa é aquela que, utilizando o estudo documental, procura explorar a fundo conceitos, atitudes, comportamentos, opiniões e atributos do universo pesquisado, avaliando aspectos emocionais e intencionais implícitos na opinião dos sujeitos da pesquisa.

A pesquisa foi realizada no município de Pato Branco, sendo que a técnica utilizada na coleta de dados ocorreu através da aplicação de um questionário, elaborado com fins de verificar a aceitação do público, sendo aplicado na rodoviária municipal de Pato Branco, de forma aleatória, contendo uma amostra com 69 questionários respondidos, estes com três perguntas cada, sendo elas a possível utilização do serviço, se os clientes utilizavam o serviço da concorrência e se mudariam de empresa caso o serviço fosse implantado por uma empresa que não seria a de sua usual utilização.

Foram feitos às tabulações dos resultados, os quais foram analisados através de métodos estatísticos, e após isso elaborado planilhas com projeções, analisando tanto as variáveis internas quanto as externas.

De acordo com Gil (1999, p. 168), a análise tem como objetivo organizar e sumarizar os dados de forma tal que possibilitem o fornecimento de respostas ao problema proposto para investigação.

Após isso as planilhas foram analisadas, comparadas e organizadas na forma do presente trabalho para demonstrar os resultados que obtivemos com o mesmo.

# **2. MÉTODOS E CONCEITOS**

Neste capítulo iremos abordar tudo o que cerca um projeto de viabilidade desde o planejamento até os métodos de analise que se ajustam aos conceitos e são de grande importância para uma boa análise de investimento, a partir daí o trabalho estará voltado ao objetivo de verificar a viabilidade do projeto almejado.

Segundo HOJI ( 2001),

As decisões de investimento devem ser cuidadosamente analisadas e planejadas, pois podem gerar duvidas quanto aos resultados de uma empresa por longo tempo e seu retorno efetivo pode ser somente estimado no presente, o que gera incerteza. Para dar suporte as decisões de investimentos, análise de viabilidade econômico-financeira deve ser feita com métodos e criterioso que demonstrem com bastante clareza os retornos sobre os investimentos. A necessidade de analisar a viabilidade econômica de um investimento gera problemas de engenharia econômica, que utiliza métodos de analise especifico que possibilitam a escolha da melhor alternativa de investimento, com a conseqüente otimização dos recursos. Ao analisar a conveniência e a possibilidade de implantar um empreendimento que exige alocação de recursos financeiros, sua realização será sempre determinada com base em algum método da avaliação econômico-financeira.

Em suma todo projeto deve inicialmente passar pelo processo de planejamento, para que não se tome nenhuma decisão inadequada ou que venha trazer prejuízos para o projeto idealizado. Sendo que o planejamento servirá para visualizar a situação desejada para o projeto com maior eficiência e com concentração de esforços e recursos no lugar correto.

#### 2.1 Planejamento do Projeto

O objetivo do planejamento estratégico é fazer com que as organizações se desenvolvam tanto fisicamente como economicamente, sendo este um crescimento positivo e lucrativo para o cliente e para a empresa. O processo de crescimento e desenvolvimento, porém, não é tão simples, visto que a turbulência de mudanças contínuas exige da organização uma capacidade de inovação e adaptação constante.

O propósito do planejamento pode ser definido como o desenvolvimento de processos, técnicas e atitudes administrativas, as quais proporcionam possibilidades de se avaliar conseqüências futuras para decisões tomadas no presente das organizações. Dentro deste raciocínio, pode-se afirmar que o exercício sistemático do planejamento tende a reduzir a incerteza envolvida no processo decisório e, consequentemente, provocar o aumento da probabilidade de alcance dos objetivos, desafios e metas estabelecidas para a empresa.

 O ato de planejar não é algo de fácil desenvolvimento, pois o mesmo necessita de muitas variáveis que se escolhidas erroneamente implicarão em todo desenvolvimento da atividade desejada, ou seja, é um processo decisório permanente, acionado dentro de um contexto ambiental interdependente e mutável.

 O planejamento não é uma previsão, mas sim uma relação entre as atividades a serem executadas e o tempo disponível para executá-las. É uma atividade interativa e sistêmica, que envolve todos os componentes da empresa e as etapas que se sucede a tais atividades.

 As características essenciais do processo de planejamento de projetos, segundo ROBBINS (2000), podem ser resumidas da seguinte forma:

- Definição dos objetivos propostos;
- Identificação das atividades e recursos necessários para realizá-las;
- Estabelecer qual será o cronograma de atividade das atividades;
- Cálculo das estimativas de tempo para as atividades;
- Estipulação do término do projeto;
- Comparação dos objetivos estipulados para o projeto; e
- Determinação dos recursos necessários ao cumprimento dos objetivos.

O processo decorrente do planejamento só se integraliza por meio da execução, ou seja, na efetiva aplicação do projeto o qual assegura a sua continuidade através da avaliação e do controle. Sendo assim, um sistema de controle eficaz dá a certeza de que as atividades sejam realizadas de forma adequada e os objetivos propostos pelo projeto, alcançados.

## 2.2 Tipos de Projetos

Os projetos podem ser classificados em decorrência dos objetivos da empresa ao longo do processo decisório até a implantação do projeto. Sendo assim são divididos em:

• Projeto de Pesquisa: é elaborado para solucionar problemas por meio do emprego de processos científicos. A pesquisa parte de uma dúvida ou problema

e, com a utilização do método científico, busca-se uma resposta ou solução. A sistematicidade e completude, a unidade temática, a investigação pormenorizada e exaustiva dos fatos, a profundidade, a metodologia, a originalidade e contribuição da pesquisa são algumas das características do projeto de pesquisa. Podemos citar como exemplos clássicos de projetos de pesquisa a dissertação de mestrado ou a tese exigida para obtenção do grau de doutorado.

• Projeto de Financiamento: é elaborado para atender às exigências e quesitos dos órgãos financiadores, como os bancos de investimentos ou incentivos em nível federal, regional, estadual e municipal. Esse tipo de projeto resulta do preenchimento de formulários padronizados que são distribuídos pelos órgãos que irão fornecer os incentivos ou financiamentos.

• Projeto de Investimento: num sentido amplo, pode ser interpretado como o esforço para elevar o nível de informação a respeito de todas as implicações, tanto desejáveis quanto indesejáveis, para diminuir o nível de risco. De forma geral, nesse tipo de projeto estimam-se as necessidades totais de capital fixo e capital de trabalho para a execução do projeto inserido em um calendário de execução do projeto.

# 2.3 Principais Características de um Projeto

 Quando se elabora um projeto, é necessário responder, com clareza, algumas questões como:

1.Qual o produto ou serviço que será fornecido?

2.Quando será fornecido?

3.Quanto custará?

 De acordo com o autor MAXIMIANO (2000, p.491), um projeto possui as seguintes características:

> 1- Atividade finita: projetos são empreendimentos finitos e sua natureza intrínseca define que a atividade tem começo meio e fim programável.

> 2 - Singularidade: não há dois projetos iguais. Cada projeto depende de seus objetivos, do ciclo de vida, da competência da equipe, da disponibilidade de recursos e dos fatores do ambiente em que está inserido.

> 3- Administração especifica: os projetos, quando são administrados por meio de técnicas especificas da administração de projetos, têm maior probabilidade de êxito. Em geral, essas técnicas, consistem em utilizar recursos e competências especializadas, integrando-as de maneira a possibilitar a transformação de idéias em resultados.

4- Riscos: projetos têm um componente de incerteza, que cerca o resultado esperado ou as condições de realização, ou ambos. Durante a realização do projeto, as expectativas do cliente mudam.

 Os investimentos também podem ser classificados como excludentes ou independentes, onde o excludente exclui qualquer outro projeto que a empresa possua, ele tem que ser único, na opção de um o outro automaticamente estará excluído, enquanto o independente pode acontecer simultaneamente, sendo mais um investimento para a empresa.

 Cada projeto possui características próprias e deve procurar determinar os fatores influentes na consecução do empreendimento, suas interdependências, que, em seu conjunto, agem para a viabilidade ou não de uma iniciativa.

 A viabilidade de uma opção de projeto indica o grau de dificuldade em adotá-la, e o investimento deverá ser avaliado em tempo, esforço e recursos financeiros que serão despendidos. O estudo de viabilidade é um investimento em conhecimento e segurança.

### 2.4 Tipos de Viabilidade

Todo projeto durante sua elaboração e antes de ser implementado deve passar pelos testes de viabilidades como:

Viabilidade Técnica: deverá ser demonstrado que nenhum problema de engenharia e tecnologia referente ao projeto constitui impedimento a sua implantação e operacionalização e que a empresa dispõe de tecnologia própria ou tem possibilidade de adquiri - lá em fontes externas, tendo escolhido a tecnologia mais adequada às condições do empreendimento.

Viabilidade Econômica: consiste em verificar se as receitas inerentes ao projeto superam os custos. Consiste na demonstração de que o empreendimento apresentará rentabilidade, tornando-o vantajoso sob o ponto de vista econômico.

Viabilidade Financeira: verifica se existem recursos financeiros suficientes para a implantação do projeto. Devem-se demonstrar por meio de análise das condições financeiras passadas, presentes e potenciais, da capacidade da empresa em assumir, com segurança, o débito que pretende contrair e em suprir, com seus recursos próprios, os fundos complementares, requeridos para a construção, montagem, funcionamento e cobertura dos déficits operacionais comuns, nos primeiros anos de funcionamento.

 Viabilidade Social: aos custos e receitas privados são acrescentados os custos e receitas sociais, fazendo-se, então, a análise do ponto de vista da sociedade e não do ponto de vista privado. Deve-se demonstrar que o empreendimento apresenta conveniência do ponto de vista social para sua área de influências.

 Viabilidade Administrativa: a empresa deve demonstrar que dispõe de adequada estrutura administrativa e de estrutura jurídica compatível com os fins a que se destina.

### 2.4.1 Viabilidade Econômica

Parte-se do pressuposto de que a viabilização de qualquer negócio começa sempre pelo aspecto econômico. Dentre as várias oportunidades, existe sempre a possibilidade de se identificar a mais atraente para escolher a melhor – um empreendimento pelo qual se possa cobrar um bom preço, receber rápido e que custe pouco. Tudo dentro de estimativas realistas de venda e levantamento de custos confiáveis. Em outras palavras, busca-se inicialmente o lucro, o benefício projetado para o futuro e alguma garantia de que ele será realmente obtido. O preço deverá ser maior do que o custo, e as receitas, ou entradas, deverão ser maiores que os gastos, ou saídas.

Resumindo, quando a decisão de investir está baseada apenas na análise comparativa da quantidade de recursos entrantes e de saídas referentes ao custeio do empreendimento, resultando em um lucro, trata-se de viabilização econômica.

### 2.4.2 Viabilidade Financeira

A maioria dos negócios exige um investimento inicial de capital. Embora o preço seja, via de regra, superior aos custos, a receita entra no caixa bem depois da necessidade de pagamentos de despesas. Contratos, aluguéis, aquisição de bens, contratação de funcionários quase sempre exigem que se coloquem antecipadamente uma quantidade de recursos para alavancar a sua produção. Em suma, quando a decisão de investir está baseada na disponibilização de recursos, com objetivo de se obter o equilíbrio das entradas e saídas, levando-se em conta os saldos a cada momento, trata-se da viabilização financeira.

Portanto, o estudo de viabilidade econômico-financeira caracteriza um empreendimento que proporciona lucro aos investidores no final do negócio, bem como evita saldos negativos proporcionando, consequentemente, um fluxo de caixa positivo em qualquer momento do empreendimento.

Entretanto, não deve uma análise prévia de viabilidade, se restringir a uma análise econômico-financeira, pois esta não leva em consideração fatores não quantificáveis que influenciam na qualidade dos indicadores do resultado final do negócio.

# 2.5 Cenários Econômicos

 A viabilização de um projeto precisa de um planejamento bem elaborado para que possa se desenvolver, mas também necessita de aspectos econômicos, ou seja, para que o estudo da viabilidade se aproxime realmente da realidade ele deve partir de um bom cenário da economia real.

Os cenários econômicos irão determinar onde a empresa está inserida, se os resultados projetados levam em consideração aspectos diferenciados da economia, considerando riscos e incertezas.

Muitos fatores externos influenciam as decisões de investimentos, dessa forma é necessário considerar determinados fatores para evidenciar se o resultado será positivo ou negativo. O ideal seria elaborar o projeto num cenário pessimista, onde você irá considerar sempre os menores valores e os maiores riscos possíveis, um realista, considerando a realidade atual para as projeções e um otimista considerando que catástrofes econômicas não acontecerão e analisando assim, a situação com mais segurança.

Nos dias atuais é comum existir a competitividade empresarial, e é através dessa competitividade que as empresas necessitam elaborar uma análise detalhada dos possíveis cenários que irão encontrar no decorrer de sua inserção no mercado.

Toda empresa deveria ter como objetivo estabelecer relações mútuas com seu público, seja ele, interno ou externo, afinal são essas relações que estruturam e definem a imagem da empresa. Através dessa definição surge sempre uma estratégia para moldar as metas e objetivos que a organização deseja alcançar.

Esse cenário econômico considera sempre a cultura, os valores e as riquezas existentes em cada região, definindo assim, o que será levado em consideração para traçar as metas e alcançar o sucesso que tanto se almeja.

### **3 CRITÉRIOS E CONCEITOS PARA ANÁLISE DE INVESTIMENTO**

Ao se fazer uma análise de investimento deve-se dar maior atenção a indicadores que exercem maiores influências sobre as decisões que envolvem a empresa.

Em um projeto de viabilidade o principal ponto de análise será obtido através da montagem do fluxo de caixa do investimento, onde irão ser comparados os ganhos e os custos em uma projeção feita em um determinado período, que será determinado conforme a necessidade de cada projeto.

Sendo assim toda análise de investimento deve ser iniciada pelo fluxo de caixa, no qual irão ser determinadas exatamente às entradas e saídas desse projeto para posterior análise.

Porém a montagem do fluxo de caixa de um projeto, não é um ponto muito fácil de ser encontrado, pois existe muita subjetividade nas projeções, têm que se estudar cuidadosamente os parâmetros a serem usados para definir entradas e saídas, pois caso sejam colocados valores que não condizem com a realidade do investimento este trará análises equivocadas.

Vale lembrar que cada método conduz ao mesmo resultado de análise, porém se adaptam de forma diferenciada a cada tipo de problema.

# 3.1 Fluxo de Caixa

 O fluxo de caixa é a principal preocupação do administrador financeiro, tanto na gestão das finanças quanto na tomada de decisões. A administração do caixa inicia-se com o planejamento do mesmo, essa tarefa não é fácil, pois é determinada com dados incertos, entretanto seus benefícios compensam o esforço realizado para sua execução.

Dessa forma, podemos afirmar que o fluxo de caixa busca fornecer ao administrador, estimativas da situação de caixa da empresa em determinado período de tempo.

O fluxo de caixa bem elaborado é capaz de traduzir em valores e datas os dados gerados pelos demais sistemas de informação da empresa, podendo ser elaborados com base em informações diárias, trimestrais ou de acordo com a necessidade do administrador.

As previsões elaboradas em um fluxo de caixa são de grande importância, pois ajudam administradores financeiros a gerir os riscos mais adequadamente podendo se preparar para situações mais complexas.

A demonstração de fluxo de caixa pode ser dividida em fluxos operacionais, de investimento e financiamento. Ela concilia as variações dos fluxos de caixa da empresa com variações dos saldos da caixa e aplicações em títulos de curto prazo ocorridas no período. A interpretação da demonstração do fluxo de caixa requer o conhecimento de princípios financeiros básicos, envolvendo tanto as categorias amplas de fluxos quanto os itens individuais de entrada e saída de caixa.

De um ponto de vista mais financeiro, os fluxos de caixa operacionais da empresa, aqueles que ela gera em suas atividades regulares, excluem pagamentos de juros e impostos de renda; a visão contábil mais simples não faz essa exclusão. De maior importância é o fluxo de caixa livre da empresa, ou melhor, aquele disponível aos investidores a acionistas.

A principal finalidade do fluxo de caixa é informar a empresa e a seus administradores a capacidade que a mesma possuem para liquidar (pagar) seus compromissos financeiros a curto e longo prazo. Também tem a função de planejar a contratação de empréstimos e financiamentos, pois o fluxo consegue prever quando e quanto à empresa poderá financiar, e, além disso, maximiza o rendimento das aplicações com as sobras do caixa, avalia o impacto financeiro das variações de custos e do aumento das vendas.

Os fatores que determinam como será elaborado o fluxo de caixa são o prazo, sua utilização e a disponibilidade de recursos humanos e materiais a serem alocados na operação de implantação do fluxo.

O fluxo pode ser considerado um grande receptor de informações e dados financeiros, que são gerados por todas as áreas da empresa, são projeções de vendas, pagamentos, serviços de terceiros, juros, impostos, compras, receitas, enfim, informações transportadas de diversas áreas pelo fluxo de caixa.

 Os dados fornecidos pelo fluxo de caixa projetam as receitas de vendas, recebimentos, desembolsos com cobranças e serviços, despesas financeiras e com pessoal, porém, essas estimativas usadas para apoiar a tomada de decisão necessitam de certa cautela, ou seja, a qualidade dessas decisões dependerá do grau de precisão das estimativas realizadas no fluxo de caixa.

### 3.2 Métodos de Análise

Existem várias formas de se analisar um projeto, porém temos alguns como principais métodos específicos para avaliação e análise das alternativas econômicas que são operacionalizados por meio de coeficientes da avaliação econômica - financeira, estes são:

Método do valor presente líquido - VPL

Taxa interna de retorno - TIR

Método payback

E método do valor anual equivalente – VAUE

Porém neste trabalho para uma melhor análise e visando também o objetivo de comparação das situações propostas para o projeto, achou-se necessário também o estudo do ROI, que serão estudados e calculados neste projeto.

Esses indicadores visam avaliar os resultados auferidos em relação a determinados parâmetros.

Uma análise baseada exclusivamente no lucro gerado pela empresa poderá trazer algumas interpretações equivocadas ou insuficientes, pois não refletem se os resultados gerados condizem ou não com o potencial econômico da empresa.

3.2.1 Valor Presente Líquido – VPL

O método do valor presente ou VPL como é chamado, consiste em determinara um valor no instante inicial do projeto, a partir de um fluxo de caixa formado por receitas e despesas, descontados a uma taxa mínima de atratividade, a TMA, que será analisado no próximo item,

O VPL é um método muito utilizado nos cálculos que envolvem operações com valores em moeda de poder aquisitivo diferente e tem afinidade muito grande com o princípio contábil do denominador comum monetário, que diz que não podemos somar valores que não estejam em uma mesma moeda; se isso ocorrer, os valores deverão, antes, ser ajustados a valor presente.

Normalmente os valores líquidos do fluxo de caixa são representados por um diagrama de fluxo de caixa, para melhor visualização.

O VPL é o método mais indicado como ferramenta para analisar projetos de investimentos, não apenas porque trabalha com fluxo de caixa descontado, mas também porque o seu resultado é em moeda corrente revelando a riqueza absoluta do investimento. A única dificuldade encontrada está na identificação da taxa de desconto a ser utilizada que, muitas vezes, é obtida de forma complexa ou até mesmo subjetiva.

O método é também conhecido como método do valor atual líquido. Segundo ASSAF (2002), VPL mostra se o projeto, descontada taxa de juros, é ou não atrativo ao investidor. Neste método calcula-se o valor atual do fluxo de caixa, com o uso da taxa mínima de atratividade; se este valor for positivo, a proposta de investimento e atrativa.

Uma das limitações do método refere-se à pressuposição de que as entradas intermediárias são reinvestidas a mesma TMA até o último período do fluxo de caixa.

No entanto, o VPL oferece maiores condições para aplicação prática, razão pela qual tem sido mais utilizado pelas empresas em decisões de investimentos.

Em resumo os resultados que podemos obter com o VPL são os seguintes:

VPL=0 – Projeto viável (TIR = TMA)

VPL > 0 – Projeto viável, pois o retorno é maior que o desejável (TIR>TMA) VPL < 0 Projeto inviável. Retorno é menor que a TMA (TIR < TMA).

3.2.1.1 Taxa Mínima de Atratividade – TMA

Ao se analisar uma proposta de investimento deve-se levar em conta o fato o fato de se estar perdendo a oportunidade de se obter retorno em outros projetos sejam eles quais forem. Sendo assim o projeto atual deverá representar, ou render para quem está investindo no mínimo a taxa de juros equivalente à rentabilidade das aplicações correntes e de pouco risco, essa seria a TMA.

Segundo ASSAF( 2002),

A taxa mínima de atratividade e a taxa de juros mínima que uma proposta de investimento deverá produzir para ser atrativa. É um parâmetro que espelha a política de investimento da empresa, sendo determinada em função dos riscos do investimento da disponibilidade de capital, do custo do capital, etc.

Para pessoas físicas, é comum a TMA ser baseada na rentabilidade das cadernetas de poupança. (CASAROTTO FILHO, pág.108).

Para empresas a determinação da TMA se torna mais complexa porque depende de prazos ou da estratégia de cada projeto.

Por exemplo, em um investimento de longo prazo, que é o nosso caso, a TMA passa a ser uma meta estratégica, a empresa tem como objetivo crescer seu patrimônio em até 10% a.a., e ainda possui uma política de distribuição de dividendos de 1/3 de seus lucros, deverá então fixar a TMA a uma taxa de 15% a.a., assim poderá distribuir como dividendos e reinvestir os 10% restante, no nosso projeto em estudo a TMA será baseada no desejo de aumento de lucros distribuídos dos sócios.

### 3.2.1.2 Custo de oportunidade

Quando pensamos em alternativas diferentes para investimento, pensamos em taxa de atratividade estamos pensando e falando também em custo de oportunidade, ou seja, iremos definir qual é a melhor oportunidade de investimento a se seguir, qual oportunidade se deixada de lado ao fazer uma determinada escolha, o quanto alguém deixou de ganhar por ter adotado uma alternativa em vez de outra.

Para Nascimento (1998, pág 28), quando uma empresa analisa várias alternativas de decisão , sempre se perguntará se o benefício a ser obtido, em relação ao sacrifício de recursos correspondentes, será o melhor possível nas circunstâncias em que a decisão está sendo tomada.

Sendo assim podemos entender que ao se optar por uma alternativa estará se perdendo os benefícios das demais, então a que for escolhida tem que ser considerada a melhor opção ou trazer maiores benefícios e satisfação.

# 3.2.2 Taxa Interna de Retorno - TIR

A TIR é a taxa de retorno resultante do empreendimento, deve ser comparada a taxa mínima de atratividade e representa a remuneração que o projeto esta dando ao capital empregado.

A taxa interna de retorno é uma taxa média de juros em que o prazo de recuperação do capital ocorre quando a empresa dobra seu capital inicial. Esse método requer o cálculo da taxa que zere o valor presente dos fluxos de caixa das alternativas existentes, ou seja, ela iguala, num único momento, os fluxos de entrada com os de saída de caixa, produzindo um VPL igual à zero. Os

investimentos com TIR maior que a TMA são considerados rentáveis e são passíveis de análise.

A analise é feita comparando a TIR com a TMA. Será atrativo o investimento cuja taxa interna de retorno seja maior oi igual à taxa de retorno exigida pelo investidor - TMA.

Esse método assume que todos os fluxos intermediários de caixa são reinvestidos a própria TIR calculada para o investimento. Entre duas alternativas de investimento com TIR diferentes, ganharia o que representasse a maior taxa, porém está só será atraente quando for maior que a taxa mínima de atratividade-TMA.

Dessa forma utilizamos a tradicional fórmula de juros compostos e o período de recuperação é atingido quando relacionamos:

 $PV=1 e FV=2$ .  $FV = PV. (1+i) n$ Onde:  $PV = 1$  $FV = 2$  (dobro do capital)  $i = TIR$  $n = payback$  TIR

Apesar da facilidade de entendimento como uma taxa, a TIR requer alguns cuidados em sua interpretação, pois os fluxos de caixa negativos ou investimentos são financiados pela TIR e os fluxos de caixa positivos ou lucros também são reinvestidos pela TIR, neste caso, quando a TIR apurada é muito diferente das taxas de mercado, sua interpretação não é verdadeira.

E quando um projeto é representado por um fluxo de caixa não convencional, podem ocorrer as seguintes situações:

- Apresentar uma ou mais TIR positivas e negativas,

-Ter uma única TIR igual a um projeto classificado como convencional; ou ainda,

-Inexistir solução.

## 3.2.3 Método Payback

O payback é um período de recuperação do investimento e consiste na identificação do prazo em que o montante do dispêndio de capital efetuado seja recuperado por meio dos fluxos líquidos de caixa gerados por tal investimento. Esse

é o período em que os valores dos investimentos se anulam com os respectivos valores de caixa.

O payback é normalmente utilizado na avaliação de investimentos, trata-se do tempo necessário para que a empresa recupere o que investiu no início de seu projeto. O mesmo pode ser dividido em diferentes versões, que são: payback original, payback descontado e payback TIR.

- Payback Original**:** É encontrado através da soma dos valores dos fluxos de caixa negativos com os valores dos fluxos de caixa positivos, até o momento em que essa soma resulta em zero, sendo assim, o payback original pode ser considerado como o prazo de recuperação do capital.

Esse método não considera o valor do dinheiro no tempo, pois não se baseia em valores descontados e ainda convive com duas outras deficiências: não leva em consideração a magnitude dos fluxos de caixa e sua distribuição nos períodos que antecedem ao período do payback e ainda não leva em consideração os fluxos de caixa que ocorrem após o período de payback.

A análise do payback original deve ser efetuada comparando-se com o período máximo, definido como parâmetro de atratividade. Quando exceder o limite fixado, o investimento apresentará indicações de rejeição, enquanto a aceitação se revela quando o período de payback for inferior ao padrão.

- Payback Descontado: O método descontado ao contrário do original considera o valor do dinheiro no tempo, e para isso desconta os valores pela Taxa Mínima de Atratividade (TMA) e verifica o prazo de recuperação do capital. A análise é semelhante ao do payback original, só que baseada em valores descontados, ou seja, os valores são trazidos em valor de moeda do período zero pela taxa mínima de atratividade.

O cálculo do payback descontado é mais refinado do que o do payback original, apesar deste ser mais conhecido, pois proporciona uma análise mais elaborada, apesar de manter as outras falhas da versão original, referentes à distribuição dos fluxos de valores, bem como daqueles que ocorrem após o período de recuperação.

# 3.2.4 Método do Valor Anual Uniforme Equivalente –VAUE

Esse método consiste em achar a série uniforme anual equivalente ao fluxo de caixa dos investimentos a taxa mínima de atratividade (TMA), ou seja, acha-se a série uniforme equivalente a todos os custos e receitas para cada projeto utilizandose a TMA. O projeto que apresentar o maior saldo positivo será considerado como a melhor alternativa.

Como o método refere-se à avaliação do desembolso, o investimento que representar no ponto de vista financeiro, a melhor opção será a que apresentar o menor VAUE.

Esse método também pode ser usado na análise de investimentos considerando os investimentos iniciais os valores residuais e as anuidades ao longo da vida útil do investimento e adicioná-lo aos custos operacionais para então obter os custos anuais uniformes, com base na TMA.

## 3.2.5 Retorno Sobre o Investimento (ROI)

Enquanto os ativos incorporam todos os bens e direitos mantidos por uma empresa, o investimento equivale aos recursos levantados pela empresa e aplicados em seus negócios. É o capital que rigorosamente deve ser remunerado.

O ROI mede a rentabilidade média dos investimentos. A vantagem da sua utilização reside em sua simplicidade de cálculo, isto é:

> ROI = ∑Fluxo de Caixa Médio Investimento Inicial

A principal restrição que se faz ao uso desse indicador é que o mesmo desconsidera o valor do dinheiro no tempo. Em princípio, não existe nenhuma dificuldade em corrigir essa distorção, contudo, o uso popular já o consagrou da forma como foi apresentado.

### **4 ESTUDO DE CASO**

 Este teve por objetivo geral estudar a possível implantação de um novo segmento no setor de vendas de passagens na empresa Pato Branco Agência de Viagens Ltda. Dessa forma, foram definidos os objetivos específicos a serem alcançados, que juntos, irão atender ao objetivo geral e solucionar o problema levantado.

Até o capítulo anterior foi cumprido o primeiro dos objetivos específicos, que era estudar os elementos teóricos acerca do tema. Este capítulo visa o cumprimento dos demais, os quais são: pesquisar e levantar a situação da empresa, e, analisar e demonstrar a possível implantação do novo projeto de investimento observando a sua viabilidade ou não.

Para se chegar a estes resultados objetivos, primeiramente buscou-se a contextualização da empresa, demonstrando sua estrutura e seu funcionamento, após isso iniciou-se as demonstrações das projeções realizadas, com os argumentos necessários quanto ao modo ao qual se chegou a tais resultados para posteriormente fazer-se as análises do projeto e sua viabilidade, comparando a empresa sem e com o projeto de diferentes formas.

Para que se verifique a viabilidade colocou-se como foco o resultado propriamente dito, pois devido à composição da empresa, este é o principal interesse da mesma com a implantação do projeto, além do diferencial que a empresa terá por estar implantando um serviço diferenciado no setor em que atua.

### 4.1 Contextualização da Empresa

A empresa Pato Branco Agência de Viagens Ltda., teve seu inicio em 13/11/2008, isso como empresa propriamente dita, pois essa empresa surgiu de um processo de terceirização feita pela empresa Reunidas S.A Transportes Coletivos, sendo este um processo que vem acontecendo em todas as cidades em que a Reunidas possuia pontos de vendas, e em novembro do ano de 2008 ocorreu com o setor de Pato Branco, formando assim a Pato Branco Agência de Viagens Ltda., que a partir de então presta serviços para a Reunidas S.A e suas correlacionadas, trabalhando perante o público como a Própria Reunidas, com seus clientes e renome no mercado.

Em relação às despesas a empresa assume apenas 50% dos gastos fixos como aluguel, energia e telefone e ganhando um percentual de 10% em seus serviços prestados, e algum gasto com material de expediente, porém os mesmos pretendem inovar em seus serviços com um ponto diferencial que os façam ganhar em lucratividade e continuar com a missão da Reunidas Transportes Coletivos, que agora também pertence a Pato Branco Agência de Viagens, que é ser referencia na prestação de serviço de transportes.

A Pato Branco Agência de Viagens é formada por seis sócios, sócios que até então eram funcionários da Reunidas S.A, esta é constituída em forma de micro empresa tributada pelo regime do super simples. A empresa tem por objetivo a prestação de serviços no ramo de transportes rodoviários e de cargas tendo como missão, "Oferecer soluções na prestação de serviços de transporte de pessoas e cargas, com qualidade e segurança, visando à satisfação do cliente".

 A empresa possuiu como valores comprometimento, honestidade, transparência, lealdade, responsabilidade, ética, profissionalismo, solidariedade e disciplina.

A estrutura da Pato Branco Agência de Viagens é bastante simples, é composta apenas pela administração que é efetuada pelos próprios sócios da empresa, ambos possuem divisões de tarefas entre si, mas todos com o mesmo poder de decisão, e com agilidade e conhecimento para o melhor atendimento ao público, sendo os mesmo que fazem o trabalho de balcão e atendimento aos carros, trabalhando em processos de escala, já que a empresa trabalha 24 horas por dia.

Hoje a Pato Branco Agência de Viagens (trabalhando como Reunidas Transportes Coletivos) é uma das maiores empresas de transportes rodoviários da Região Sul do Brasil, ela atua em vários estados do Brasil, mas seu forte é a região Sul. Para o setor de Pato Branco as vendas para os estado de Santa Catarina e Rio Grande do Sul representam grande parte de seu faturamento, por isso usou-se como base, para análise do projeto, as vendas para esta região bem como a análise da concorrência.

Neste contexto a empresa que maior representa concorrência é a Unesul, sendo a mesma responsável por aproximadamente 30% das vendas e a Reunidas em torno de 50%, sobrando um percentual de 20% para as demais empresas que possuem alguns itinerários que passam por essa rota.

## 4.2 Demonstrações das Projeções e Parâmetros para Análise do Projeto

As variáveis que orientaram a análise de viabilidade do projeto foram coletadas através de entrevistas realizadas com os sócios da empresa, aplicação de questionários aos clientes e consulta a pesquisas já realizadas anteriormente em relação à situação da empresa no mercado em que atua, bem como algumas outras pesquisas que se fizeram necessárias para o estudo de viabilidade.

Com isso serão demonstradas a seguir as direções tomadas a partir do que obteve sobre o setor.

Para analisar a viabilidade do projeto as demonstrações foram projetadas em duas etapas, na primeira etapa foi projetada a demonstração de resultados da atividade normal, em seguida projetou-se a demonstração de resultados considerando as receitas incrementais e as despesas adicionais que irão ocorrer com a implantação do projeto, objetivando comparar os resultados obtidos na atividade normal com os resultados obtidos com o projeto, para a partir desses dados montar alguns índices e analisar a viabilidade do projeto.

As projeções foram elaboradas num período de cinco anos, sendo este considerado um período mais adequado quando se analisa este tipo de projeto, é o tempo que dará uma visão mais segura para a análise de investimento e também por ser um pedido da própria empresa, lembrando que o projeto faz parte de uma concretização de projetos que a empresa já possue a algum tempo, por isso o pedido para a análise.

 Por se tratar de um projeto que objetiva maiores resultados, os sócios tem como pretensão inicial trabalharem sem contratação de funcionários, ou seja, eles mesmos fariam as entregas, porém com a intenção de dar-lhes mais informações foram criadas três projeções diferenciadas para que os mesmo pudessem ter uma visão mais ampla da viabilidade ou não do projeto.

A primeira projeção levou-se em conta o pedido da empresa, ou seja, sem contratação de funcionário, apenas adicionado os custos que virão com o projeto bem como as receitas adicionais, a segunda com a contratação de um funcionário, caso a empresa não tivesse condições de prestar o serviço da forma esperada e desejada, e a terceira seria com a contratação de um funcionário apenas após o retorno do investimento inicial do projeto, que será a compra de uma motocicleta, já que este representa o maior esforço financeiro para o investimento em questão, levando em conta que praticamente todos os custos são embutidos no preço de entrega.

A tabela abaixo representa a primeira etapa, onde se fez as projeções da atividade normal:

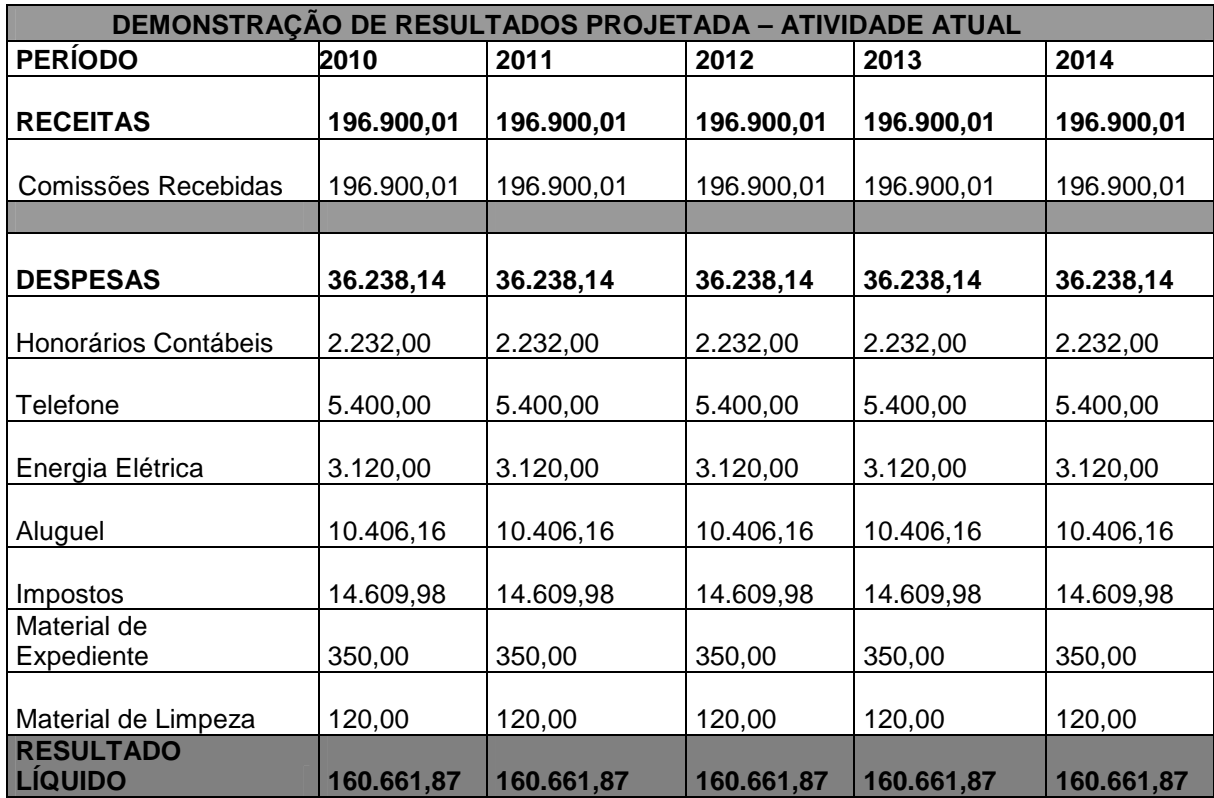

Quadro1 – Projeção de Resultados- Demonstração da Atividade Atual Fonte: Das Autoras.

Os resultados projetados são valores baseados em históricos reais numa expectativa mais realista possível.

Em relação às receitas, tendo por base acontecimentos passados, foram projetados quatro meses com maiores resultados, são eles: novembro, dezembro, janeiro e fevereiro, pois são considerados períodos de pico para atividade, nos quais as vendas aumentam consideravelmente devido às datas comemorativas de final de ano e férias escolares, sendo que nos oito meses restantes o movimento mantém-se numa média mais baixa. Nos períodos de pico considerou-se a receita em torno de R\$ 21.000,00 enquanto que nos demais meses em torno de R\$12.650,00.

As receitas também foram reajustadas a uma taxa de 6,32%, obtida através de uma média dos reajustes ocorridos nos preços das passagens de ônibus no período de 2006 a 2009.

Em se tratando das despesas estas foram apenas projetadas seguindo a media de períodos passados.

A partir das demonstrações projetadas da atividade normal, iniciou-se a projeção do investimento almejado com as alterações e adições que o mesmo causará para as demonstrações da empresa.

O fato de maior importância nesta fase das projeções foi a definição da receita incremental que ocorreria com a implantação do projeto, e a correta análise para que se chegue a um preço adequado ao serviço, preço este que ajude a viabilizar o projeto e que os traga resultados financeiros desejados pela empresa.

Tendo como preceito chegar ao resultado mais aproximado da realidade, fizeram-se alguns cálculos e pesquisas que serviram como base para a projeção final.

Para que se tivesse uma base de percentuais e valores em relação às receitas que o projeto poderia trazer, foram necessárias algumas análises de mercado e de aceitação do projeto, buscando ouvir o cliente, que será o responsável para a viabilização do mesmo.

Sendo assim elaborou-se uma pesquisa, onde as pessoas responderam se achavam interessante e se utilizariam o novo serviço, mesmo que a empresa que implantasse o serviço não fosse a de sua usual utilização e se hoje eles já utilizam o benefício de reserva de passagens que os concorrentes possuem, que seria a reserva de passagens, porém com retirada da mesma com no mínimo 3 horas antes, do embarque.

Os resultados que se obteve foram os seguintes: em média 80% responderam que achavam o novo serviço interessante e se utilizariam do mesmo, sendo que destes 50% disseram que utilizam o serviço da concorrência, ou seja, são clientes da concorrência e ou clientes que ainda não se utilizam dos serviços da empresa Pato Branco Agência de Viagens e que com o novo projeto poderiam vir a ser clientes, já que os mesmos também responderam que utilizariam o serviço mesmo que a empresa que implantasse não fosse a de sua usual utilização, pois o que vale é a comodidade e atenção voltada a eles, clientes.

Com esses resultados podemos verificar que o projeto teria grande aceitação no mercado, e ao observar-se que a grande maioria dos entrevistados são clientes da concorrência podemos assim concluir que com implantação do novo projeto seria possível conquistarmos novos clientes aumentando assim a receita devido a nova atividade.

Ainda para análise da possibilidade de uma receita incremental para a empresa analisou-se o crescimento que a mesma vinha apresentando no mercado a cada momento que melhoravam seus serviços, e meios de prestarem o mesmo, tudo o que objetivava o conforto e comodidade do cliente era bem aceito pelos mesmos, isto pôde ser visto através de pesquisas que a Reunidas Transportes Coletivos costuma fazer a cada dois ou três anos, são dados não divulgados, mas que servem para a mesma como uma ferramenta gerencial para a empresa saber onde e como podem ganhar espaço no mercado, sendo assim esse seria um serviço que iria viabilizar ainda mais este conforto e comodidade que o cliente sempre busca.

Então devido a grande aceitação do projeto, as pesquisas analisadas, e históricos passados, acreditou-se que as receitas poderiam sofrer um incremento em pelo menos 3% ao ano até o final do período, sendo este percentual parte da concorrência principal que mudariam pelo novo projeto, e o percentual que ainda está livre no mercado, que são pessoas que não tem suas preferências, viajam com a empresa que lhes oferecer maior comodidade, preço e conforto. Sendo que hoje eles representam, 20% do mercado.

 Esse percentual é também está baseado nas expectativas dos sócios sendo que em suas propostas não pretendem trabalhar por menos deste retorno, pensando no custo benefício dos próprios.

No que se refere ao preço que deverá ser cobrando pela empresa para a prestação deste serviço precisou-se analisar alguns pontos fundamentais, como trajeto possível de ser percorrido, combustível e demais gastos com o veículo que será utilizado, no caso a moto, porém estas são variáveis que ajudaria a chegar a valores, mas para isso ainda foi necessário fazer uma média das passagens que são emitidas na atualidade, sem o projeto, considerando uma média de passagens que passará a ser entregue, já que é a quantidade das mesmas que servirão de base para os custos variáveis do projeto.

Fato necessário a comentar, é que a empresa, depois dos custos calculados, pôde observar que o custo propriamente dito pela entrega não era tão alto e que poderiam cobrar menos do que imaginavam, e ainda manter uma boa margem de lucro em cima do serviço prestado, no caso em torno de 80%, margem estipulada pela empresa. Ou seja, o projeto além de considerar um incremento a atividade ainda gerará receita incrementais, pelo serviço diferencial que colocariam no mercado.

Analisando estas variáveis, criaram-se algumas médias e cálculos que culminaram nos resultados que serão apresentados no quadro a seguir.

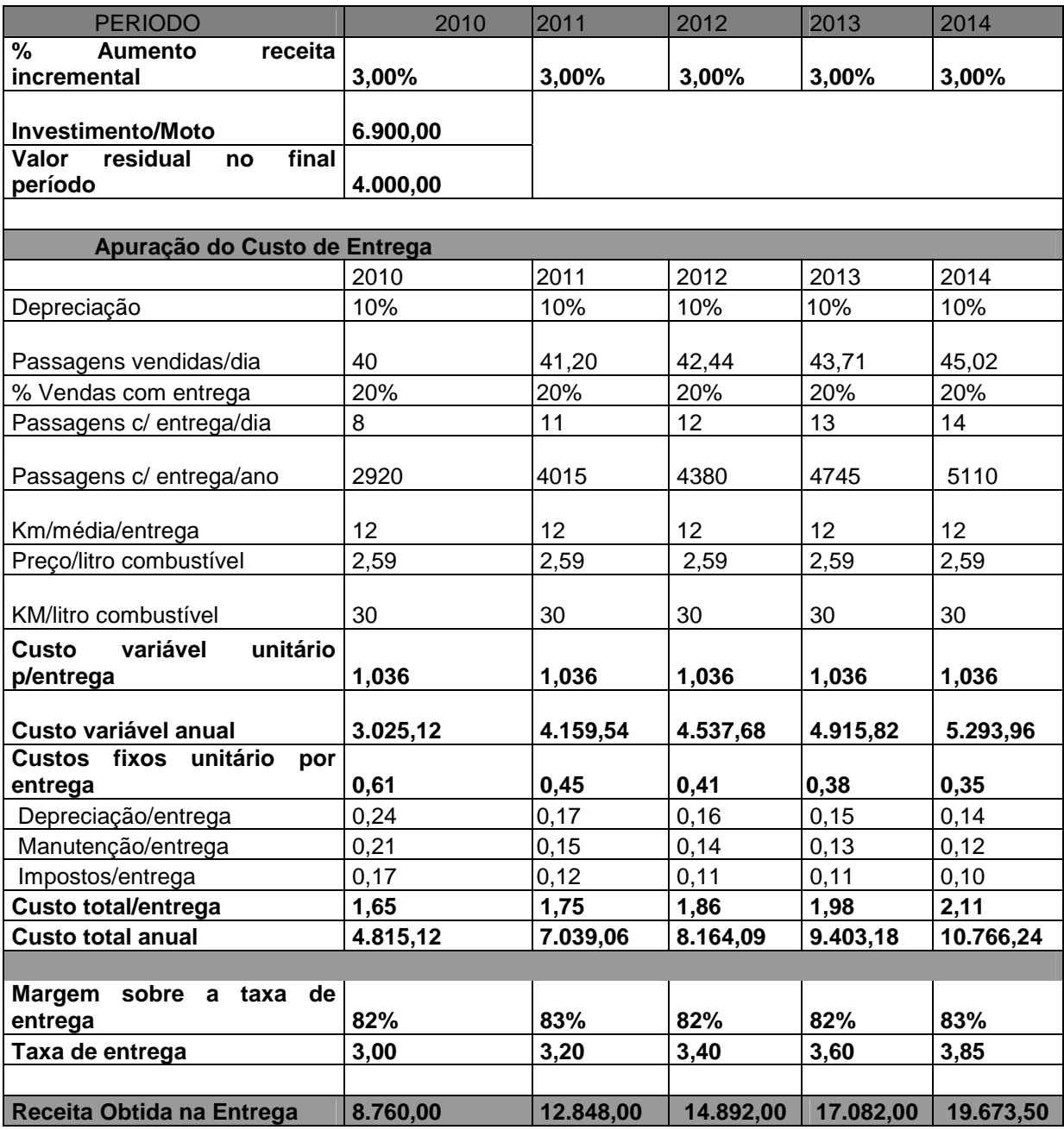

Quadro 2 - Apuração do custo por entrega de passagem. Fonte: Das Autoras.

O quadro anterior nos mostra os cálculos de algumas variáveis que a implantação do novo projeto geraria tais como: custo fixo e variável, para chegar-se ao custo da entrega e se definir o preço a ser cobrado pelo serviço.

Os custos fixos são os que não variam com a quantidade de entregas, são custos que existirão pela compra na moto, já os custos variáveis estes dependerão da quantidade de entrega a ser feita, sendo o mesmo calculado neste quadro da seguinte forma: preço do litro da gasolina dividido pela quilometragem que uma moto pode fazer e multiplicado pela media de quilômetros de uma entrega. Chegou-se assim a um custo fixo de 0,61 e variável de 1,036.

Neste quadro também podemos observar que foi considerado um valor residual da moto em R\$ 4.000,00 sendo este valor considerado o valor que a moto ainda teria ao termino dos cinco anos de projeto, já que a mesma não seguiu os parâmetros de depreciação normalmente utilizada, que são as taxas da Receita Federal, mas sim utilizou-s e do percentual real de utilidade da mesma, pois se sabe que se utilizarem-se as taxas comuns ao final do projeto a moto já teria sido toda depreciada e isso não seria real, pois se tem provas que uma moto em condições de uso como esta terá, estará em plena atividade de uso dentro de cinco anos.

Em resumo com os estudos feitos até então se apurou que o projeto agregaria para empresa um percentual em receita incremental, receita que viria pelo fato da empresa estar implantando um serviço diferencial que visa à comodidade do cliente, pensado que se o cliente vai viajar de qualquer jeito seja a trabalho ou lazer, ele irá procurar o que lhe traz maior comodidade, e uma receita gerada pela efetivação do serviço, ou seja, pela entrega das passagens, só pela aceitação do mesmo, já que a empresa terá receitas e despesas com o novo investimento.

#### 4.3 Projeção das Demonstrações Considerando o Projeto

Após os resultados obtidos nas projeções anteriormente feitas, como as receitas e principais despesas calcularam-se a projeção dos resultados considerando a implantação do projeto, criando também alternativas diferenciadas para a implantação, as quais se propuseram fazer no início do projeto. O quadro a seguir irá nos demonstrar a primeira das alternativas para o projeto, na qual não considera contratação de funcionário, sendo esta a desejada pelos sócios até o momento.

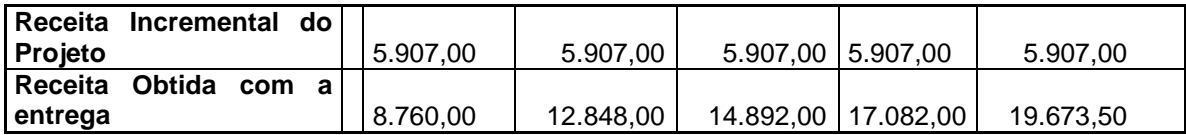

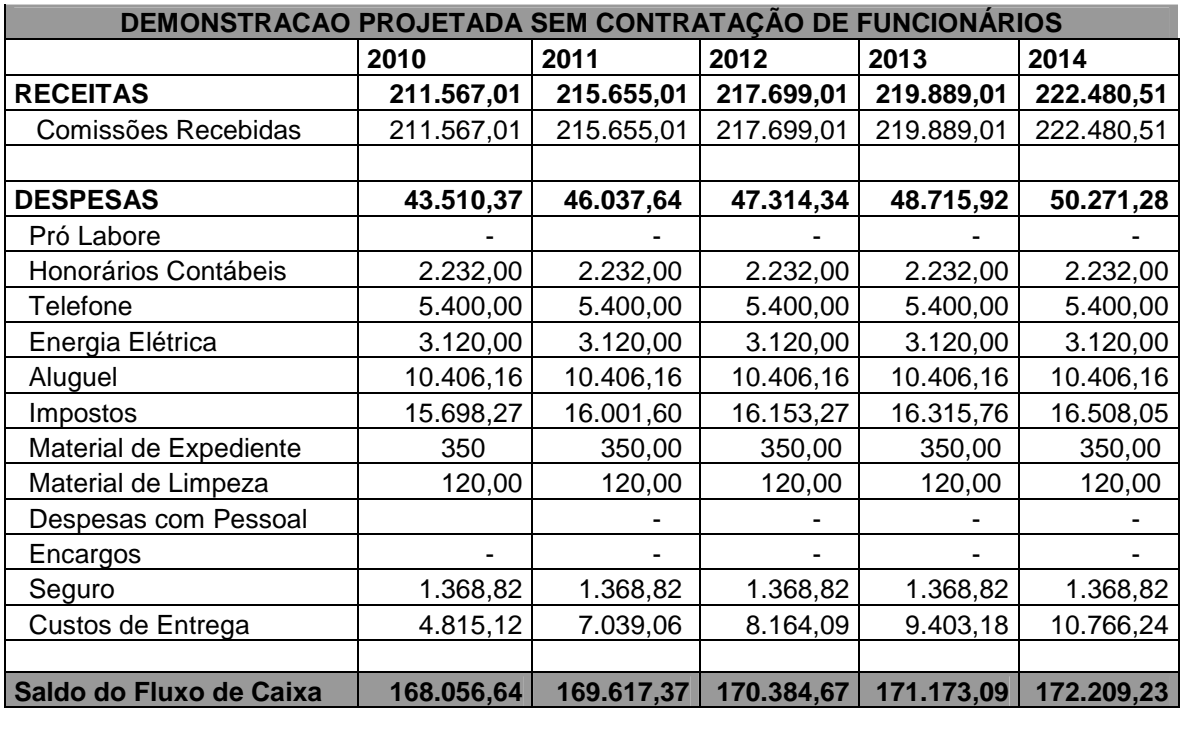

**Caixa Incremental 7.394,77 8.955,50 9.722,80 10.511,22 11.547,36**  Quadro 3: Projeção Demonstração –Sem Funcionários.

Fonte: Das Autoras.

Nesta projeção as receitas já estão adicionadas da receita incremental receitas com a entrega e receita normal.

Em relação às despesas projetaram-se as já existentes com atividade normal da empresa, a despesa principal agregada pelo projeto, a qual calculou-se anteriormente e também foi projetado um valor de seguro, pois acredita-se que o mesmo é um elemento de segurança fundamental para os possíveis riscos que a empresa adquire com o serviço, sendo que estes não fizeram parte diretamente da composição do custo de entrega, e considerando também que nenhuma outra despesa irá acrescer com a implantação do projeto. O valor considerado para o seguro foi simulado por uma empresa que trabalha no ramo de seguros na Cidade de Pato Branco, para que se projetassem os valores mais reais possíveis.

Todas as receitas, assim como as despesas serão consideradas igualmente nas tabelas posteriores com as outras duas situações projetadas, tendo como mudanças apenas os valores que poderão acrescer com as novas alternativas.

O próximo quadro demonstra a situação a qual considera a contratação do funcionário já no inicio do projeto.

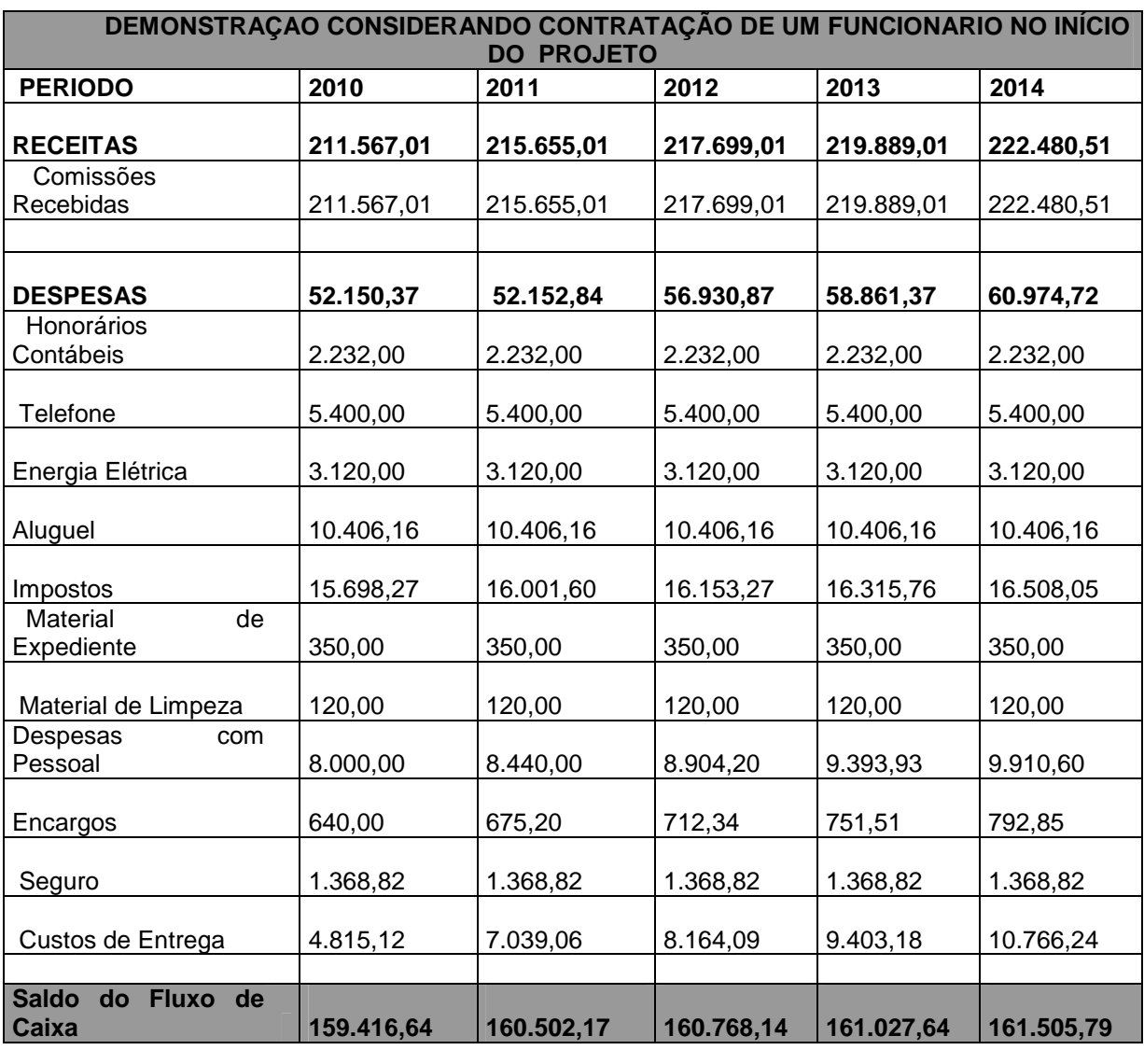

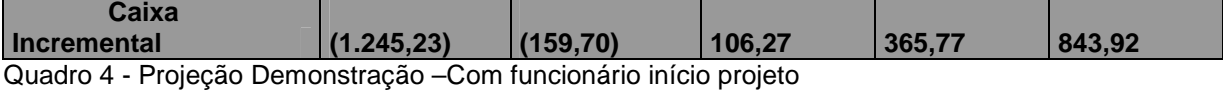

Com base no quadro anterior podemos observar a grande diferença que um fato pode dar para a análise de um projeto de viabilidade. Ao considerar as despesas com um funcionário podemos verificar que o projeto obteve resultados totalmente diferenciados que podem implicar consideravelmente na viabilidade financeira e econômica, para a empresa ao se implantar o projeto. Ao se analisar

rapidamente a projeção pode-se dizer que o projeto deixa de ser viável, mas para que não se tenha nenhuma análise equivocada posteriormente serão calculados alguns indicadores que irão melhor apresentar a situação criada pela projeção, por hora pode-se verificar a última projeção que demonstra a contratação de um funcionário apenas após o retorno do investimento inicial.

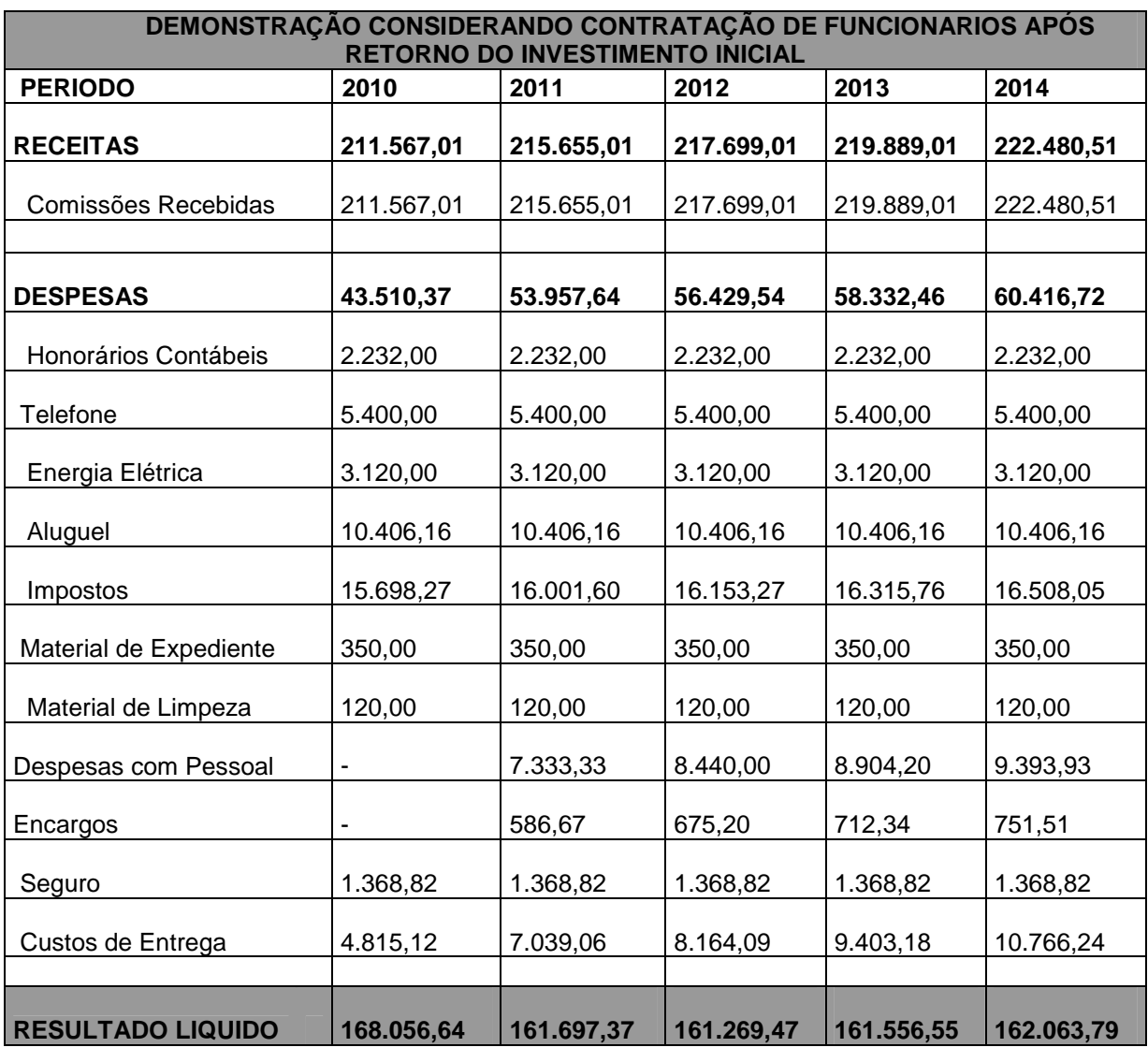

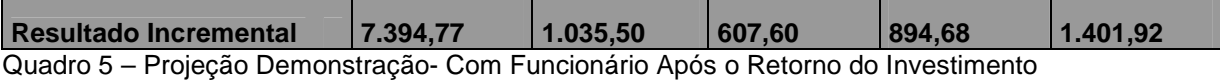

Tomando por base as três projeções das demonstrações pôde-se iniciar a projeção do fluxo de caixa líquido do projeto e calcular alguns dos indicadores que ajudam a medir a viabilidade de um projeto, sendo estes normalmente utilizados ao se fazer uma análise de investimento, são eles: o VPL, o paybach, a TIR, e neste caso o próprio retorno do investimento(ROI) .

Os índices serão demonstrados juntamente com toda análise para melhor clareza dos resultados.

### 4.4 Análise das Demonstrações e Indicadores Projetados

Para finalmente ser analisada a viabilidade do projeto considerou-se que as receitas que seriam obtidas pela implantação do projeto deveriam ser adicionadas as receitas geradas pela atividade normal, da mesma forma, os custos adicionais do projeto, teriam que ser adicionados aos custos da atividade normal, com isto, se obteria o (resultado líquido) gerado com a implantação do projeto, através do qual seria apurada a diferença entre o resultado gerado pela atividade normal e o resultado gerado com implantação do projeto, esta diferença seria o resultado líquido a ser utilizado no cálculo do VPL.

O cálculo do VPL a partir do resultado da projeção obtido da forma anteriormente descrita, no contexto de análise utilizado foi necessário para evitar uma interpretação equivocada quanto à viabilidade do projeto, pois o fato de o resultado obtido nas projeções poderiam não significar a viabilidade, uma vez que na apuração do resultado não se considerou o capital investido, nem a remuneração do mesmo.

Considerando que ao final do período projetado para o investimento a moto poderia ser vendida por R\$ 4.000,00, adicionou-se esse valor ao resultado obtido no último período, como valor residual.

Também para o cálculo do VPL utilizou-se uma TMA de 10%, que foi baseada nas taxas que o mercado vem apresentando, e no desejo da empresa, já que essa considera essas taxa como mínima para se iniciar o projeto, levando em conta que poderiam aplicar o dinheiro que investiriam na moto à uma taxa de mercado de 6 a 7%, então 3% seria o mínimo que desejam ganhar a mais para que se faça valer a regra do custo beneficio, já que na situação desejada pelos mesmos, o trabalho aumentaria , isso pensando em lucratividade.

Inicialmente se demonstrará o fluxo de caixa projetado para o investimento considerando bem como os indicadores calculados através dele, considerando a situação de não contratação de funcionário.

O quadro abaixo representará este fluxo.

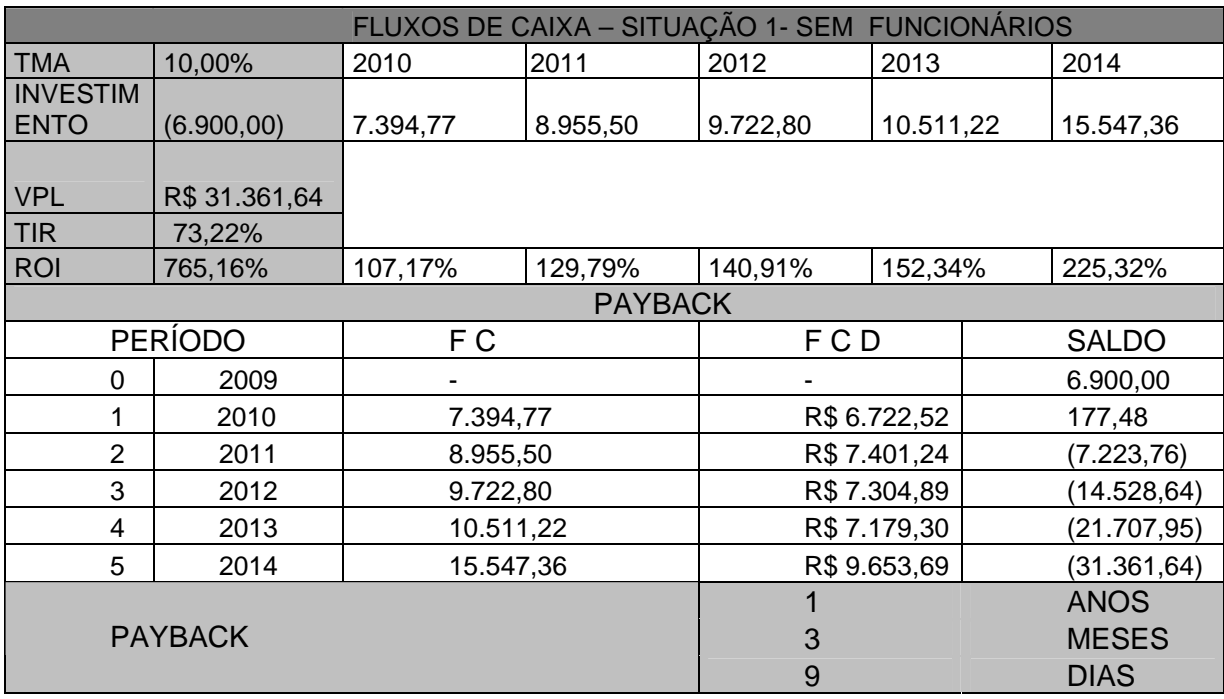

Quadro 6 – Fluxo de Caixa - Sem funcionário

Através dos dados acima, bem como as projeções anteriormente feitas, verifica-se que o projeto possue viabilidade, pois proporciona um retorno superior ao desejado pelos sócios, podendo ser confirmado pelo VPL que resultou em R\$ 31.361 (trinta e um mil trezentos e sessenta e um reais), o que significa que o capital inicialmente investido será recuperado e ainda terá um retorno adicional deste valor.

Este pode ser considerado um ótimo retorno, expresso também pela TIR a qual resultou em 73,22% o que significa que além da taxa desejada pelos sócios o investimento proporcionaria uma taxa adicional de 63,22%.

Na análise do ROI (o qual é calculado sobre o capital investido), observa-se que o retorno sobre o investimento seria em todos os períodos superior ao capital investido, sendo que ao considerar o total dos resultados que se obteve em relação ao investimento inicial o retorno seria de 765,16%. Um percentual excelente, que representaria o retorno, que os sócios inicialmente demonstraram desejar.

Para análise do payback utilizou-se o payback descontado, pois o original como podemos verificar no estudo teórico não é normalmente utilizado, sendo que através deste contatou-se que o retorno do investimento se daria em apenas um ano e alguns dias, retorno considerado rápido e muito bom.

Na segunda opção proposta a qual considera a contratação do funcionário, apenas adicionou-se a despesa que a empresa teria se contratasse um funcionário para fazer as entregas, esse fato teve uma forte influência nos resultados projetados, resultando em indicadores que apontam para uma análise contraria a anterior, conforme pode ser observada a seguir:

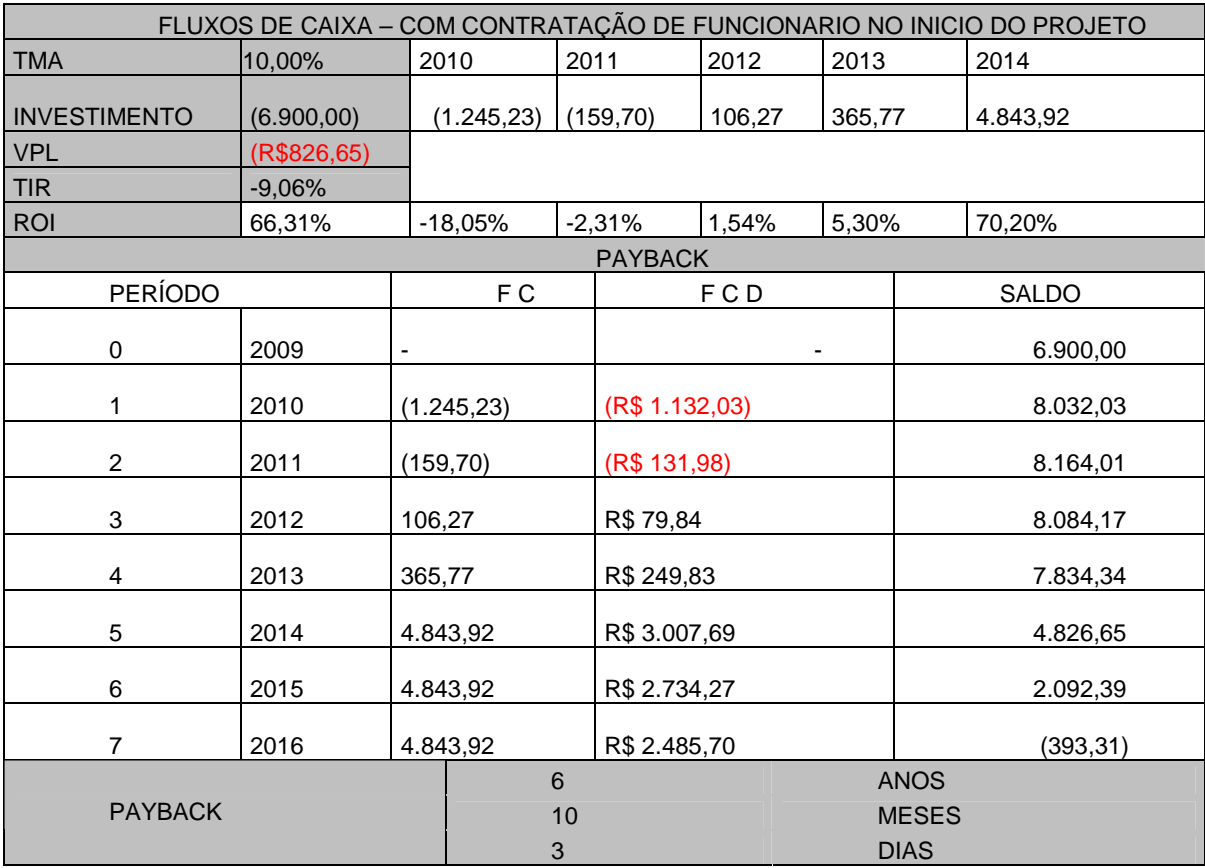

Quadro 7 – Fluxo de Caixa – Contratação de Funcionário Início do Projeto

Observa-se que neste contexto o VPL aponta para uma situação diferenciada para o projeto, pois o mesmo se tornaria inviável para a empresa já que o mesmo culminou a um resultado negativo, ou seja, no tempo de projeção considerado a empresa não obteria nem o retorno do investimento inicial que desembolsou. Através da TIR e do payback, este fato fica mais implícito, pois se pode observar que ao invés do projeto estar remunerando o capital investido à taxa desejada pelos sócios ele esta gerando um retorno negativo de 9,06%, e o payback demonstra que dentro deste período a empresa não teria nem o retorno do investimento inicial.

No que se refere ao resultado final do ROI, neste caso o mesmo pode distorcer a análise, pois considerando o resultado acumulado nos cinco períodos em relação ao capital investido o retorno sobre o investimento indicou que o projeto resultou em uma taxa interessante, no entanto o que contribuiu para esta taxa foi o valor residual da moto que foi adicionado no último período, sendo que para efeito de continuação de projeto, ao se fazer esta analise considerando a taxa de retorno expressa pelo ROI estar-se-ia fazendo uma análise equivocada, já que a taxa demonstraria viabilidade para o projeto.

Tendo em vista que ao considerar a contratação de um funcionário no início da implantação do projeto o mesmo se tornaria inviável, para o tempo projetado neste estudo, elaborou-se uma nova situação na qual se preocupou em primeiramente recuperar o capital investido para então fazer a contratação, podendo assim trabalhar a lucratividade com proporções um pouco menores, mas que maximizassem a partir daí o custo beneficio, já que o serviço diferencial já estaria implantado e funcionando.

Com essa projeção obtiveram-se outros resultados para o projeto que foi demonstrado abaixo, para a visualização e entendimentos destes.

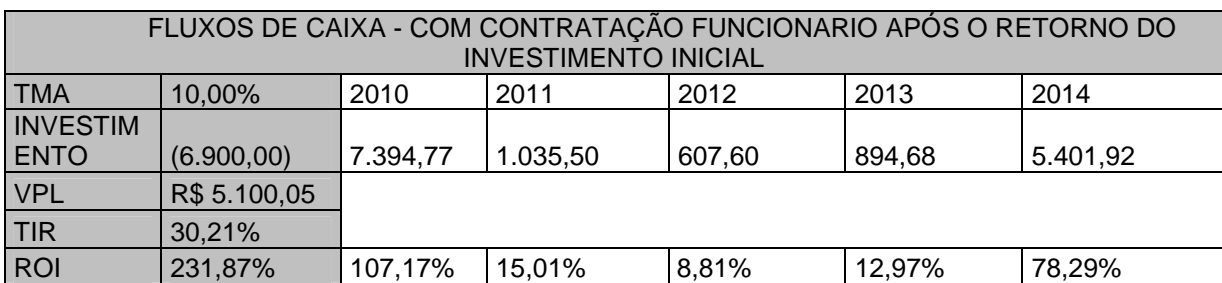

Quadro 8 – Fluxo de Caixa – Com contratação de funcionário após o retorno do investimento inicial

Este último quadro, como já comentamos, visa o retorno antes da contratação, e como já se observou na primeira situação com o payback, o retorno se dará em um ano e alguns dias consideram-se assim que os resultados que se obter serão vantajosos para a empresa seja quais forem eles, pois só agregam valor.

Sendo assim o projeto volta a ser viável, pois ao se analisar o VPL, o mesmo deu positivo, claro que não com as mesmas proporções que o caso em que não se considera contratação, pois os gastos serão maiores nesta situação, é um bom resultado para a empresa. A TIR resultou em 30,21%, o que representa que a empresa terá o retorno adicional de 20,21% além do desejado, e quanto ao ROI este também se manteve positivo.

## 4.5 Considerações do Projeto

No presente capítulo desenvolveu-se o estudo de caso, com isso cumpriramse os objetivos definidos para o presente trabalho. Para que obtivesse os parâmetros para projeções das demonstrações foram realizadas entrevistas com os sócios da empresa, aplicado questionários aos clientes e consultado pesquisas já realizadas anteriormente em relação à situação da empresa no mercado em que atua, bem como algumas outras pesquisas que se fizeram necessárias para o estudo de viabilidade. Procedendo-se em seguida com a aplicação dos parâmetros e as análises das informações obtidas.

Fato que se deve deixar claro que todas as projeções feitas foram baseadas em médias da realidade passada do setor, tentando colocar-se num cenário mais real possível para evitar resultados que deixassem os sócios muito otimistas sem analisarem todo o contexto de implantação. Lembrando também que estes resultados podem sofrer grandes alterações mediante crises econômicas ou mudanças no mercado atual tais como entrada do mercado de transportes aéreo em então possíveis pandemias ou crises.

Pretendeu-se desta forma, atingir um nível de informação da empresa, que lhes norteasse para a decisão de investir ou não no novo projeto, alertando aos possíveis comprometimentos que poderia haver, dependendo da forma como fosse trabalhada. Ressalta-se, portanto, que não foram aplicados todos os recursos que se pode ter para fazer-se uma análise de viabilidade. Isto devido à forma de constituição da empresa, pela atividade e seu diferencia no que tange a toda parte financeira e também pelo objetivo focado da empresa, em se obter um diferencial, mas sempre visando lucro, sendo que outros meios não teriam grande contribuição para o objetivo.

As projeções e cálculos realizados indicam para a empresa duas opções bem claras, a de crescer em lucratividade rapidamente, porém sacrificando a vida privada dos sócios, pois os mesmos teriam que aumentar ainda mais sua jornada de trabalho ou aumentar em lucratividade, mas inicialmente em proporção menor, visando o resultado financeiro há um tempo mais longo, já que o diferencial da empresa ao implantar o projeto assumiria um serviço diferenciado que faz com que a mesma cresça e atinja sua missão, neste caso estariam optando pela terceira opção já que a segunda com a contratação do funcionário desde o início do projeto descartou-se pela inviabilidade.

Considerando os resultados obtidos com os indicadores considera-se a primeira alternativa, onde não existe contratação de funcionários, como a melhor opção financeira e econômica para ao projeto já que seus resultados comparados com a terceira que também apresentou viabilidade, são bem maiores, apresentando, por exemplo, uma TIR de 73% enquanto com a contratação mesmo após o retorno do investimento apresenta menos da metade da taxa, 30,21%,

Porém se pensar pelo lado de desenvolvimento e bem estar dos colaboradores optar-se-ia pela terceira alternativa que é uma forma mais segura para o projeto ter continuidade, onde a empresa teria a certeza que poderia prestar os serviços com excelência, pois não despenderia de um a jornada mais longa para os sócios, sendo que os mesmos já trabalham em jornada longa, lembrando que a empresa trabalha vinte quatro horas por dia, o projeto continuaria a representar viabilidade, mas também representaria um investimento a longo prazo, já que assim teriam condições de continuarem com o projeto já que não teria o desgaste físico rapidamente e já teriam um diferencial, que lhes faz dar um impulso no mercado.

Conclui-se, que os resultados indicam que os objetivos levantados foram plenamente cumpridos e os resultados obtidos foram de grande valia para a empresa que a partir de agora tem a sua disposição um conjunto de ferramentas capazes de lhe proporcionar informações de grande utilidade, e que ajudarão muito na sua tomada de decisões.

### 4.5.1 Resumo das Alternativas

Fazendo um resumo geral, projetaram-se três alternativas de implantação para o projeto, a primeira considerando a não contratação de funcionários para a prestação de serviços, depois com contratação imediata e outra com contratação após o retorno do investimento inicial

 A primeira alternativa que não considera funcionário, culminou nos seguintes indicadores R\$ 31.361,64, ROI de 765,10 (em todo período) e um payback com retorno em 1 ano, 3 meses e 9 dias, tornando a primeira alternativa viável para o projeto.

Já a segunda alternativa, que considera a contratação de funcionários desde o início do projeto, foi considerada inviável por apresentar os seguintes resultados: VL negativo em R\$ 826,65, TIR também negativa de 9,06% e considerando também que o payback não apresentou retorno dentro do período projetado.

E por último a terceira alternativa que considera a contratação de funcionários apenas após o retorno inicial do projeto que é de 1 ano, 3 meses e 9 dias, foi considerável viável, apresentando um VPL deR4 5.100,05 um TIR de 30,21% e um ROI de 231,8%.

Com estes dados pode-se observar que sem dúvida a primeira alternativa é a que apresenta a maior viabilidade financeira para a empresa Pato Branco Agência de Viagens.

### **5 CONSIDERAÇÕES FINAIS**

No capítulo anterior demonstrou-se o estudo de caso elaborado na empresa Pato Branco Agência de Viagens Ltda. Este capítulo contempla as conclusões da pesquisa, bem como as considerações do estudo realizado.

O tema proposto para a presente pesquisa foi: análise de uma possível implantação do projeto de investimento, o qual se refere à implantação de um serviço diferenciado de vendas de passagens rodoviárias com entrega a domicílio na empresa Pato Branca Agência de Viagens e Turismo Ltda.

 Como objetivo geral definiu-se: analisar a viabilidade do projeto desejado pela empresa Pato Branco Agência de Viagens e Turismo Ltda., para fins de tomada de decisão, quanto ao investimento.

Em relação aos objetivos específicos para que os mesmo fossem cumpridos iniciou-se pelo estudo bibliográfico dos elementos teóricos referentes ao tema central, planejamento, viabilidade e métodos de analise, o que possibilitou o conhecimento teórico e entendimento do que se precisaria para se fazer os cálculos necessários que chegassem a um resultado final, podendo assim verificar a viabilidade ou não para o projeto.

Após os objetivos cumpridos passou-se à caracterização da empresa, onde foram identificadas a sua estrutura e fatores que influenciariam na viabilidade, e através destes dados fizeram-se projeções com opções diferentes para implantação do projeto, com objetivo de proporcionar informações mais seguras para a empresa, e que os auxiliasse na tomada de decisão. Isto tudo foi feito juntamente com os sócios da empresa que expuseram seus interesses e conhecimento sobre o mercado, bem como, com as pesquisas realizadas e observadas, e após isso se pode expor os parâmetro e análises utilizadas que possibilitaram identificar se existia a viabilidade para o serviço de entregas de passagens, na empresa Pato Branco Agência de Viagens, o qual foi o problema apresentado no inicio do presente trabalho.

Desta forma, conclui-se que em relação ao tema e os objetivos propostos, o presente trabalho foi bem sucedido, pois explorou um estudo bibliográfico sobre o tema analise de viabilidade, e cumpriu com todos os objetivos propostos.

Pode ser citado um ponto forte deste trabalho, sendo ele:

Elaboração de diferentes opções para a análise da viabilidade do projeto, não seguindo apenas os pedidos da empresa, o que possibilitou a identificação de resultados diferentes, fornecendo com isso importantes informações para o processo de decisão do investimento e de como o mesmo deve ser levado.

Identificam-se também alguns pontos fracos, tais como:

Limitação do trabalho em relação à aplicação de algumas das ferramentas de analise de investimento. Embora tenham sido aplicadas as ferramentas que suprem as necessidades da empresa.

Conclui-se, que o trabalho atendeu as expectativas preliminares chegando a um nível muito bom em termos de resultados, não apenas por ter atingido os objetivos propostos, e o problema levantado, e ter apresentado viabilidade em duas das alternativas de implantação, mas especialmente por ter contribuído no para o entendimento dos sócios em relação a situação e ajudado no processo de decisão para o investimento e também pelo conhecimento desenvolvido através dos estudos e respectivas praticas diante de um cenário real.

# **REFERÊNCIAS**

ASSAF NETO, Alexandre. **Finanças Corporativas e Valor**. 3. ed. São Paulo: Atlas, 2007.

ASSAF NETO, Alexandre; TIBÚRCIO SILVA, Cesár Augusto. **Administração do Capital de Giro.** 3. ed. Atlas, 2002.

MAXIMIANO , Antônio César Amaru. **Introdução a Administração** . 5. ed. Atlas, 2000.

CARVALHO, Juracy Vieira de, **Análise Econômica de Investimento: EVA**. Qualitymark, 2002.

CASAROTTO FILHO, Nelson; KOPITTKE, Bruno Hartmut.**Análise de Investimentos** .10. ed. São Paulo: Atlas, 2008.

CONSALTER SOARES, Maria Alice.**Elaboração de Projeto: da introdução a conclusão.** 

GIL, Antonio Carlos. **Métodos e Técnicas de Pesquisa Social.** 5. ed. São Paulo: Atlas S.A 1999.

GITMAN, Lawerence Jeffrey. **Princípios da Administração Financeira.** 10. ed. São Paulo: Pearson, 2004.

LAMPERT, Ernani (org). A **Universidade na Virada do Século 21: Ciência, Pesquisa e Cidadania.** Porto Alegre: Sulina, 2000.

LEMES JÚNIOR, Antônio Barbosa; MIESSA RIGO, Cláudio; SZABO CHEROBIM, Ana Paula Mussi. **Administração Financeira.** 2. ed. Campus, 2002.

LUDKE, Menga e ANDRE, Marli E.D.A. **Pesquisa em Educação: Abordagens Qualitativas.** São Paulo: Editora Pedagógica e Universitária LTDA, 1986.

OLIVEIRA, Djalma de Pinho Rebouças. **Planejamento Estratégico: conceitos, metodologias e práticas.** 20. ed. São Paulo: Atlas, 2004.

SILVA, Cassandra Ribeiro de O. e. **Metodologia e Organização do Projeto de Pesquisa**. Fortaleza: 2004. Guia Prático (apostila), Centro Federal de Educação Tecnológica do Ceará.

SILVA, de Plácido. **Vocabulário Jurídico.** Rio de Janeiro: Forense, 2003.

HOJI, Masakazu.**Administração Financeira**: Uma abordagem prática: Matemática financeira aplicada, estratégias financeiras, análise, planejamento e controle financeiro. 3.ed.São Paulo Atlas, 2001.

ROBBINS, S.P.**Administração: Mudanças e Perspectivas**. São Paulo Saraiva, 2000.